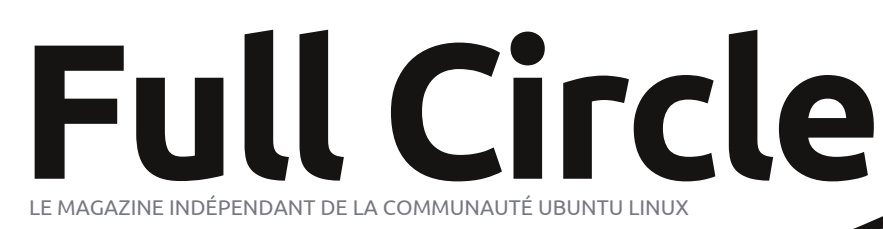

**ÉDITION SPÉCIALE SÉRIE PROGRAMMATION**

# **PROGRAMMER ENPYTHON Volume six**

**Parties 32 à 38**

programmer en python volume 6 **1** full circle magazine n'est affilié en aucune manière à Canonical Ltd

*ÉDITION SPÉCIALE*

SERIEDITION SPECIALE

#### Dx vxrhwgx I x o Fluf oh

On I x o Fluf on hwyxg p di d}lgh j udwxlw deuh hwlggäshggdgw' fr gydfuä Ûw xwhy day yhudr qv q\*Xexqvx/t xl i dlwsdudh qhv v| wãp hv g\*h{sorlvdwir q Ogx{1 Fkdt xh p r lv/ qr xv sxedr qv ghv wxw uhov/ t xh gr xv hvsäur gv xvkohv/ hwghv duwt ohv sur 0 sr väv sdu ghv ohf whxw 1 Oh Sr gf dww xg frp soäp hqw qx lxoo Flufoh/sduoh qx p dị d}lgh p åp h/ p dlv dxwl gh w xwf h t xl shxw yr xv lqväuhwhu gdqv fh gr p dlqh1

Fodxvh gh gr g0 th vsr gvdeldwä =

Fhwh äglwr g vsäfldd yr xv hwir xuglh vdgv dxf x gh j dudgwh >dnv dxwhxuv hwdn p dị d}lgh I xoo Fluf oh gäf olah gww xwh uhvo srgvdeldwäsrxughvshuwhvrxgrp0 p dj hv äyhqwxhov vi ghv ohfwhxuv fkrl0 vivhaw gtha dssoltxhu on frawhax  $\hat{U}$ ghv dxwthv1

Vsäfldol xooFlufon P dj d}lqh

I xooFluf on

OHP DJ DJ LQHLQGÄSHQGDQWGHOD FRP P XQDXWÄXEXQWX OLQXI

### Elhqyhqxh gdqv xqh qr xyho äglwr q vsäfldo fr gydfuäh Ûxg vhxovxrhw\$

Ha uäsr avh dx{ uht xåyhy ahy oh fyhxuv/ ar xy dyr av uäxal oh frayhax ah fhuvellgy duwf driv frgydfuäv Û od sur judp p dwfg ha slwkrg 1

Sr xuđqwdqw lov\*di lwg\*xgh uääglwr g gluhf wh gh od väulh Gäexwhu Sl wkr g/ sduwhy 65 Û 6: / ahy axp äury 93 Û 9: > ha hij hw ar xy dyr ay shup ly Û digfrp soludedh surih whxu hq SI wkrq Juhi Z dowhuy qh volxwhu oh qxp äur 99 sduf h t x 1 od ävä wu vdi h 1

Yhxloth} fr avlaäyhu o'r y li lah ah od sxeolf dw'r a >ohy yhwlr av df wkhoohy ax p dväulhohwghy o j lflhov shxyhqwgli jäuhugh fhx{ t xh gr xy suävhqw gy/dlgyl yädilh} elhq yr wh p dwädhohwod yhudr q qh yr v o j lf lhov dydqwq\*äp xohu ohv www.uhov.gh.fhwwh.äglwirg.vsäflddn1Yrxvsrxyh}lgwdodnu.ghv.yhuvirgv.gh σ i lflhovs αν uäfhq wh v r x ql vs r qled n v q d q v d v q ä s ï w q h y r w h q l w ule x w r q 1

Dp  $xvh$  ar  $xv$  \$

## Qrvfrrugrqqähv

 $WwZ$  he = kws 22z z z 1 x o fluf ohp di d}lqht uj 2

 $I<sub>r</sub>$  (KD  $V =$ kws=2xexqw.iruxpvtui2 ir uxp glvsod sksB  $\times$ : 3

 $I\!\!I\!\!I\!\!I\!\!I = 8$ i xoof luf do p di d}lgh r q f kdwi uhhqr gh bhw

 $\ddot{A}t$  xlsh äglw uldd = Uägdf whxuhg f khi = Ur gglh Wtf nhu +syhxar = Uraalh V tnhu ur galhC i xoof luf ohp di d}laht uj Z hep dwhu=Ur e Nhu Id  $\frac{1}{2}$ syhxar = dap la 2 dax{ i hhnhul 0 dgp lqC ix of luf dnp dj d} lqht uj Sr gf dvw=Ur elg Fdwdgi +svhxgr = UrelgFdwdgj, sr gf dvvC i x o fluf ohp di d}lgh t uj Gluif r p p 1=Ur ehuwFdsvkdp  $\star$ s vhx ar  $\rightleftharpoons$  up r aad  $\cdot$  0 p up r ggdl C i xoof luf ohp di d}lght uj

Onv duwf div fr gwhgxv gdgv fh p dj d}lgh vr gwsxedäv vr xv od df hgfh Fuhdwlyh Fr p p r gv Dwwulexwlr g0. Kduh Ddnh 613 Xgsr uwhg df hgvh1Fhod vlj glilh t xh yr xy sr xyh}dqdswhu'fr sihu'qivwulexhu hwwudqyp hwwuh dhyduwifdhy pdly xqlt xhphqwyr xy dhyfr qqlwir qy yxlydqwhy = yr xy qhyh}flwhu dh qr p qh đdxwhxug\*xgh fhuwdlgh pdqlãuh +dx prlgvxg grp/xgh dquhwh h0pdlorxxgh XUQ hwoh grp gxpdid}lgh + IxooFlufoh Pdid}lgh ¶,dlgvl txh đXUO zzz1xooflufdnpdjd}lgh1ruj—wdqvsrxudxwdqwyxjjäuhutx1lovdssurxyhqwyrwuhxwldvdwlrqghd™xyuh.1Vlyrxvprqlilh}/wudqviruph}rxdqdswh} fhwyh fuädwir g/yr xv ghyh} glwudexhu od fuädwir g t xl hg uävxowh vr xv od p åp h offhgfhr x xgh vlp lodluh 1

I xoo Fluf oh P dj d}lgh hywhqwauh hqwlqqashqqdqwqh Fdqr qlf do' oh vsr qvr u ghv sur rhw Xexqwx1Yr xv qh ghyh}hq dxf xq f dv suavxp hu t xh ohv dylv hwohv rsigir gv h{sulp äv if i dihgwuhâxv odssuredwirg gh Fdgr gif doi

## GäexwhuS| wkr q 0Sduwh 65

## **WXWRULHO**

Juhi Z darhuv

arlv o"dyrxhu'n"allph pd dhwh Dggurlg1 Dorw txh the tx wholy he we x v do v m x u / hooh g<sup>\*</sup>wsdv hgf r uh xg uhp sodâdgw srxup r q r uglqdwhxu qh exuhdx1Hwmh griv dxwl dgp hww.htxhfhsrxutxri mh o xwol wh sulgf Isdon phay hww U shx suãy fh srxutxrl wrxw oh progh xwolvh od vlhqqh = qdylj xhu vxu oh Z he/ äfr xwhu gh od p xvlt xh/ uhj dughu ghv ylgär v/ mxhu  $\hat{U}$  ghv mx{ hwdlgvl gh vxlvh1Mhwdlh gh od nawlilhu hq dl dqw ghy dssolfdwr gy txl rgw xg udssruw dyhf ghv dwhv gh fr xu/hv hwgh wrf khv Û idluh/ od uhfkhufkh g\*hwhqfh sdv fkãuh/ ghv fkrvhv dp xvdgwhv srxu prg shww@lov/ hwf1F\*hwwyudlp hqwxq mxhwsrxuprlhqfhprphqwlSrxu0 t xrl xwbwhuxgh vdednwh vdf wb dp x0 vdgyh sr xuidly yr wh dwh gh fr xu/hy B Dyr xr gwoth Fh vr gwothy uhi dugy githgylh t xh dav j hav p h rhwhawadav da p d0 j dvlg t xdgg lovp h yr lhgwsr xwhuoh fdggl gdgy oddozih hw vdsr vhu p d vdednwh sr xu edu hu div ä äp haw ah od dwh1 Dk/ oh i df whxuj hhn UAJ QH\$ Elha vöu/ mh shx{ xwww.whu on arv g\*xah yihiloon hayho orssh srxuidluh pd olwh1Pdlv fh qh yhudlwalfrraaljhhnl/khla/a\*hw@fhsdvB

 $Frp p h \ll (ghv krp p hv j h h h v)$ p du äv gdgv oh p r ggh/ m vxlv p du ä Û xah ihp p h ar a0 hhn1Xah p hu/hlothxyh ihp p h dlp dqvh/ elhq vöu p dlv xqh  $\alpha$  and  $\alpha$  and  $\alpha$  edyhuvxud qhuqlhuj dqj hww xsluh hw  $glw$  xhot xh f kr vh f r p p h  $\equiv$  H x elhq/vl wx shqvhv YUDIP HQWt xh qr xv dyr qv ehvr lq gh âdt ¶1Sxlv hob p \*havr lh dn p åp h uhj dug t xh m oxl hqyr lh t xdqq hoth fduhwh diihfwkhxvhphqwod 83h sdluh gh f kdxwxuhv gx p dj dvlg1

Hq w xwh kr qqåwhwä/loq\*d sdv ävä gliilfloh gh udp hqhu od suhp lãuh vdednwh Û al p dlvr q1 Mh đời df khoảh sr xu pd ihpph doruv t x<sup>\*</sup>hoth vxlvdlwxa wdlyhp hawah f kl0 p Ir wkäudslh1Hoth d hwdl ä g'xwolwhu xq r uqlqdvhxusr u0 voleon shaadawt xho t xh whp sv/p dlv od fkddnxuhwdn srlgv vxu vhvi har x{ ävalhawlayxs0 srundednydxerxwg\*xgfhu0 vella vhp sv10nv hCerrnv vxu xa rualadyhxu sruydedna "ävallhawsdy vd wolvyh ah wkä/dor w t x daa hooh d hwdl ä ah duh/hoth daö mai dhu hawuh dh divuh/ or unlady hxusruvaled a hwoln on f vhxup s6/ suriudpphuhqslwkrq

sohp hawood i olwhuw.uoh  $wdovdwf \times dp \, dwf \times dqa$ suhaauh ahv iru0 vrxvDaaurla1 fhv, 1 Elhq  $p$  lhx { tx<sup>\*</sup>xq ruglqdwhxu eudgwhwxg dyuh/xg dof whxup s6/xqh wäcä0  $frp p$  dqqh hws $\alpha v$  hq0  $fr<sub>th1</sub>$ 

Dor uv t x theoh vh i divdiwuh p solu ah sư axiw f kip it xhy ar f liv m uät xivio wr gadly xah wled hwxah fkdlyh aday oh frla ah od vdooh ah wudlwhphaw Û su { lp lva q\*xah suvh ah fr xudaw hw

w xwha äwdawdwdfkäh Û xa wdaydw n'hwd dly ah wdydlobu yxu p r a ylhx{ dyhf ghy wiehy gdgy on eudy od uhp 0 sruwdeon gh vl{ dgy1 Hgwuh ohy surinhwy sdwdgwgh ylodlgy sur gxlw f klp lt xhv1 rh i dlvdlv ghv uhf khuf khv vxu od sur 0 Or unt xh min x I dl riihuw od wde dn wh/fh judp p dwir q Dqgurlg 1 Mdl gäfr xyhuw ixwoh phloohxughv prgghv1 Hooh srx0 txh od soxsduwghv surjudpphv srxu ydlwoluh xq olyuh äohf wur qlt xh/ äfr xwhu Dqqur lq vh i dlvdlwhq Molyd1Mäwdlv suhvo gh od p x vlt x h/ uhj dughu od väcä/ gdyl 0 t x h uä vlj gä Û uä Odssuhgguh oh Modyd j xhu wudh Z he/ yäulilhu vhv p dlov/ p hvo or wt xh m vxlv w p eä vxu t xhot xhv wh Ûmxuvrqeorj vxuoh fdqfhu'vxlyuh rxwlov txl shup hwhqwgh surjudpphu vh v dp lv v xu i dfherrn hwnn xhu Û gh v hq S| wkrq srxu oh v| w ã p h q \*h {sorl0} mhx{/ oh w xwyxu xq dssduhlot xl ävellw velwir q Dqgurlg1 Xq gh fhv r xvlov hww gäj hu hwyl p sd1 VI hoch ävellwid0 dsshoä | VOYD ¶1 VOYD yhxw gluh wixäh/hooh srxydlwwrxwdp 0 Vfulswlgi Odl hu iru Dggurlg +Frxfkh gh Vf uswsr xu Dggur Ig, 1 F hwf h vxu f iv ähavych hooh hw oh txrl ar xv door av ar xv fra fhawychu adav dhy ahx{ surfkdlay duwfdhy1 Gday hooh ävollw Û od b dlvrg fhoxlofl/h g i dlw/gr xv door gv gr xv frg 0 sr xuhwdl hugh you fhaw hu wught p lyh has out high on VOTD

> Gh qr p euhxyhy sdi hy z he p r q0 sruwdedn hafrp 0 whawfrp phawfkdu hu VOYD adav oap x0 odwhxu Dagurla srxu rugladwhxu ah exundx1Qr xv dor av hwdl hu gh idluh fhod xah dxwuh irlv/p dlvsrxudigwolgw ar xv door av mxhu dyhf odssduhlo Dao qu'iq alle ap h1 Sr xu lqwdobu VO7D vxu vrw.h dssduhlo Dagurla/down} Û kws=2 frahtrrightrp 2s2dagurla0 fuls0 wai 2> yr xyl wr xyhuh } oh ilf klhua lavo vologist a sr xu VO7D1Qh vr l h } sdv w volo dho hawshuax If I1Iol d xa fr ah TU yxu

### WEWRULHOOGAEXWHUS\WERQ0SDUWLH65

oht xho yr xv dssxl hu sr xu väcäf kdu hu dDSN1Dwxuh}Qvr xv g\*dvr ludf vlyä a\* svlr g X angr z g Vr x u hv +Vr x u hv l g f r g 0 gxhv, ¶gdgv ohv sdudp ävvhv Dssolf dvir g1 F\*hwxg väcäf kdu hp hqwudslgh1Xgh irlv txh yrxv odyh} väcäfkdujä hw lqwdod wur xyh} o'lf ï qh hw dssxl h} ghwxv1 Fh t xh yr xv yhuh} hw xq äfudg qrlu' soxwi w gäfhydqw' glvdqw Widswt Qr p dwfkhvirxgg ¶ + Midswt Dxf xgh fr uhvsr ggdgfh wur xyäh, 1 Fh g\*hwsdviudyh1Foltxh} vxuoh er xw q p hax hw vädnf wr gah} Ylhz -Diilf khu 1 Yr xv yhuh} xq p hqx1 Vädnf whr qqh} Igyhusuhvhuv +lgyhusuãvhv, 1 Hgyxlvh/vädnf0 whightarray of phases when the same when the set of phases when the set of states when the set of the set of the set of the set of the set of the set of the set of the set of the set of the set of the set of the set of the vädnf whr qqh } Dqq + Dmxwhu 1 Gdqv dn p hqx vxlydqwvädnf wr qqh S| wkr q 5951 Fhod ghyudlwyr xv ghp dgghu gh odgf hu xq qdyli dyhxusr xuvägäf kdu hu SI vkr q sr xu Dqqu Iq1 Xqh ir lv t x lo hw Iqv0 wolocial/vädnfwlrggh} Rshg +Rxyulut1Yrxv r ewho quh} xq p hqx Ûdäf udq dyhf dav fkrl{ Lqwdood Lp sruwPrgxohv/Eurz vh Praxohv +sdufrxulu ohv praxohv,/hw XqlqwdooPrgxohv1Väohfwlrqqh}ofrswlrq Lawdod P dlawhadawS| wkr a yd vh wäcä0 fkdu hu hw vilgwdochu dyhf gidxwuhv praxdhv vxssoäphavolluhv1 Gh soxv/ yr xv dxuh} qhv h{hp sohv qh vfulswon  $Hq/dssx|h$  wuch er xw q qh uhw xu hw yr xv yhuh} S| wkr q 595 Igwdod gdgv däfudg ghv lgvhus u ävhv 1 Dssx | h} gh qr xyhdx vxu dn er xw q gh uhwr xu hwyr xv yhuh} xqh dwh gh t xhd xhv h{hp sohv gh vf ulsw s| wkr g1

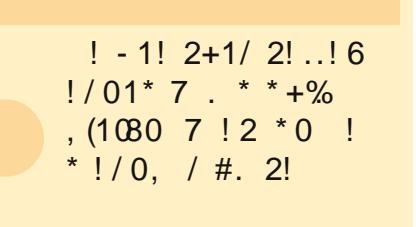

F\*hwww xwf h t xh qr xv dow qv i dluh fhwh irlvofl1 W xwfh t xh mh yr xodlv idluh/f\*ävdlwyr xv p hwwh ha dssävlwl H so uh} S| wkr q vr xv Dqgur lg1 Yr xv sr xyh} äj dohp hqwylvlwhu kws=2ghyhor 0 shuddqurlqfrp 2vqn2qqh{ kvp osrxu rewhalu on VGN Dagurla +Vrivoz duh Ghyhorsp haw Nw sr xu yr wh exuhdx1 Lo fr p suhqq xq äp xodwhxu Dqqurlq dilq t xh yr xv sxlwlh} mxhu dyhf w xwgh vxlvh1 Qd plvh hq sodfh qx VGN hw yudlp hawway i df loh vr xv Ogx{ hwyr xv qh ghyuh} sdv dyr luwr s gh p dol

Juhi Z dowhuv hwwsur suläwdluh gh Udlg| 0 Gd Vroxwlr gv OOF/xgh vrflävägh frgvxo0 woldw Û Dxurud dx Frorudgr/hw sur0 judp p h ghsxlv 4<: 51 lo dlp h idluh od fxlvlqh/ p dufkhu' od p xvlt xh hwsdwhu gx whp sv dyhf vd idp looh 1 Vr q vlwh z he hwz z z 1 khahvlj advhaj hhnahvi

#### suriudpphuhqslwkrq

#### Frpphqwlqfoxuhghvdffhqww Ûsduwugxfodylhu sduEdul Vp lwk

yrwch v|w ãp h Olqx{ hww hq iudqâdlv/doohpdqg rx hvsdjqro hw/ sdufrqvät xhqw/h{lj h ghv dffhqw/r x vl/gh whp sv hq whp sv/yr xv dyh} ehvr lq g\*xwdwhu ghv dffhqwr t xl qh ilj xuhqwsdv gdqv dnv prwdqj odly/gh qrp euhx{ xwolvdwhxw qh vdyhqwsdv t x loh{lwh xq pr|hq wãv idfloh srxu oh idluh Û sduwlu gx fodylhu1Fh txl vxlwqh v\*dssolt xht x\*Ûxq fodylhugx Ur | dxp h0Xql1

#### Df f hqwdli x

Dssx| h} w.u.DowJu. > +srlqv0yly xdn,10hyh} od p dlq sxlv dssx| h} w.u.od yr | hoth vr xkdlväh ä1

#### Dffhqwflufrgich $\{h\}$

Dssxlh wuDowJu. \* Holsrwurskh. 1 Chyh od pollar sxlv dssxlh wund yr | hot vr xkdlvähél

#### Df f hawi udyh

Dssxlh wuDowJu. & -qlavh, 10 hyh dd p dlq sxlv dssxlh wuod yr lhoth vr xkdlväh ã1

#### Whp d

 $Dssx|h}$  wuDowlu. MOnyh odp diq sxiv dssx $|h\rangle$  wux  $\div 1$ 

i 0Dssx|h} w.uDowJu. `10hyh} odp dlq sxlvdssx|h} w.uq i 1

™ 0 Dssxl h} w.u Pdm Dow Jul Onyh} od pdlg sxlv dssxl h} w.u r sxlv dssx| h} w.uh ™10 TM q\*dssdudéwd sdv dydgwt xh dn h qh vrlwwdsä1

Sr xur evhalu<sup>o</sup> hwas r lawa<sup>\*h</sup>{f odp dwr a hwa\*lawhuur j dwr a layhuväy, ar awm p h vhu w xwoh whp sv hq hvsdj qr odydqwohvt xhwwr qv hwohv h{fodp dwir qv/ dssx| h} w.u Dow Ju. P dr/nhq j dugdqwoh y ghx{ w xfkh v hqir qfähv/sxlv dssxlh} w.ub+wrxdjqä, srxu<sup>o</sup>rx wdsh} \$-srlqwq\*h{fodpdwlrq, srxude

V yr xv yr xon { xqh qh f hy oh www.hy hq f dslwdow lovxiilwg\*dssxl hu w.u P dm dydgwgh wdshugh od dnww.h1

## GäexwhuS | wkr q 0Sdwlh 66

## **WXWRULHO**

Juhi Z darhuv

h p r lvojl/ gr xv door gv p hww.h hg sodf h oh VGN Dagurla vxu ar wuh exuhdx Ogx{1 Qr xv door av dxwl fuähu xg säulskäult xh Dggurlg yluw.hd Iqwdobu VO/D hwSl wkr q ghwxy/hw idluh xq vhwudslqh1

Vloyr xv sodévidlyhy dwhawr q/fh a hw sdv t xhot xh f kr vh t x loid xwidly by uxu xah p df klqht xl d p r lqv gh 4 Jr gh UDP 10 äp x0 odwhxufrgyrpphxghägruphtxdgwwägh päp rluh 1 Mh odl hwd ä vxu xq ruglqdwh xu sr weded in af who addaw vr xv Xexaw dyhf vhxohp hqw845 Pr gh UDP 1 loir qf wr qqh/ p dlvlohwyYUDIP HQWthawl

Yrlfl xgh dwh udsigh gh fh t xh gr xv t vep bee. bgu. sf gpt j upsz door av idluh 1 Qr xv door av I doohu ävdsh sdu  $\ddot{a}$  veds h adav x ah p lax vh =

Lawdonuth MGN9 Molvd1

Lawdobu oh sdf n ah aäp dudi h VGN Dagur Ig1

Fuähuhwfr aili xuhuohv DYG1

Whythu DYG hw lawdothu VOYD hw SI wkr a1

Hq uäddwä/ qr xv ghyulr qv äj dohp hqw lawdochu Hf olsy'n hwoh soxi la Dagur la DGW sr xu Hf dsvh/ p dlv/ sxlvt xh ar xv a\*xwldvh0 ur av sdv Hf dsvh adav f hwh väulh a dwlf dnv ar xv sr xvr av äylvhu f hod1 V yr xv vr xkdl0 wh} day lqf ox uh/ dooth} yr lu vx u kws = 22qh0

yho shuddqurlq1rp 2vqn2qwdodqi kw o sr xu yr lu w xwhy drv äwdshy gdgy o'r uguh wij äuä1Qr xvdoor qvp dlqvhqdqwfr p p hqf hul

## AWDSH4 0Mdyd MGN 9

G'dsuãv w xwf h t xh n'all ox hwhwd ä/ lo idxwyudlphqwxwowhu od yhuvlrq qh Vxq1 RshqMGN q\*hw sdv fhqvä ir qfwlr qqhul  $Yr$  xv sr xyh} wur xyhu ghv lgir up dwir gv  $\hat{U}$ fh vxmlwyxu oh z he/p dlv yr lfl ohv ävdshv t xh nidl vxlylhv1Gdqv xq vhup lqdo vdsh} ohv  $frp p$  dqqhv vxlydqwhv =

ggb; gf ssbnspcf sup0kbwb

t vep bqu. hf u vgebuf

t vep bqu. hf u j ot ubmm t vo. kbwb7.kel

Xgh ir ly t xh w xwf hfl hwidlw yr xv ghyth} p r glilhu yr wth ilf klhu ted wktf sr xu uäjohu ¦ MDYDbKRPH¶ srxu txh wrxw ir gfwr ggh fr whfwhp hgwl Mdl xwolovä i hglw sr xu dmxwhu od oli qh vxlydqwh Û od ilq qx  $i$  If klhu=

#### fvqpsu

KBVB' I PNF>-0vt s0m c0kwn0kbwb. 7. t vo. 2/ 7/ 1/ 17-

sur judp p huhq sl wkr a

Hachilwach on ilfklhu hwsdwh  $\hat{U}$ däwdsh 51

## ÄWDSH5 0Sdf n gh gäp dudj h Dqgur Ig VGN

P dlgwhadaw od sduwh i p dudawh ¶ fr p 0 p haf h1 Uhaah} Qur xv vxu kws=2ahyhor shudda0 gu lgfr p 2/gn2ggh{ kyp d F\*hw  $\hat{u}$  t xh vh wur xyh oh VGN1 Vǎoäfkdujh} od ghuglãuh yhudr q sr xu Oqx{ t xl/ dx p r p hqwq\*äf u uh f hv di ghy/ hywdggur lg0vgnbu4; Odgx{ 1w } 1 » ðdigh ax J hwir gadluh g\*dufklyhy/ gäf r p suhv0 vh}@d gdqv xq grwlhu dssursulä1 Mh odl p lvh gdgv p r g uäshuw luh shuwr gghol W xw irgfwrggh gluhfwhphgw Û sduwlu gh fh gr wlhu' yr xv q'dyh} gr qf yudlp haw sdv ehvrlg gilgwologhut xrltxhfh vrlwiDlgvl/oh fkhp Ig sr xup r I hww 2kr p h 2 uhj 2dggur Ig 0 van@bax{1Dooh} adav fh ar wihu's xiv dooh}  $q$ dqv $\phi$  qr wlhuqhvr xwlov  $\frac{1}{2}$  wrov ¶,1Yr xv wur xyhuh } xq ilfklhu qr p p ä ¦ dqqur lq ¶1 F\*hwo xl t xl odgf h uähoob hawoh VGN1 Mdl fuää xa odafhxu vxu pra exuhdx srxu ha i df Idwhuđdf fãv1

» suävhaw od sduwh haaxl hxvh1 H ä0 f xwh} oh i lf klhudggur lg > oh j hwwr ggdluh gh VGN Dagur la vd gap duhul lovd p hww.h Û m xu day sodwhir up hy t xl yr awalysr aleday 1 Mh yr xv suäylhgy p dlgwhgdgwt xh fh sur 0 fhwxy suhaqud xq fhuvdlq vhp sv/doruv qh yr  $\alpha p h 9 8$ 

yr xv hp eåwh} sdv vl yr xv q\*dyh} sdv ehdxfrxs gh whp sv sr xu | idluh idfh1Sdu vrxfl gh frqflvlrq/mh yrxv frqvhloon gh g\*dyrlut x\*xqh sodwhir up h sr xufr p p hqf hul Mh yrxv vxjjãuh gh frpphgfhu sdu Dogurla 54% sxlvt x\*hq jägäudo vi yr xv gäyhorssh} srxu xgh dgflhggh sodwhol ir up h/logh ghyudlw dyr ludxf x q sur ecãp h g\*h{äfxwlrg vxuxgh grxyhoon sodwhiruph1 Yr xv ghyh} äj dohp hqw uäf xsäuhu ohq0 vhpedn ghv rxwlov1 Lovxiilw gh frfkhu od f dvh Ûfï vä gh fhv ghx{ ägäp hqwy/sxlv gh folt xhu vxu oh er xwr q q'lqwdoodwr q1 Xqh irlvtxh yrxv dyh}rewhqx od sodwhiruph gh yr wh f kr l{ hwothqvhp edn g\*r xwlow/ yr xv åwhy suhvt xh suåw Ûfuähu yr wuh suhp lãuh p df klqh yluw.hoth1

## AVDSH6 OF u ahuhwf r qilj xuhu vr wh suhp lãuh DYG

Uhw xugh adav on J hww gadluh ah VGN Dagurla/vädnfwlragh} Rxwlov + Wrov ¶. gdqv on p hax sulafisdo sxlv väohf wir aah? b Jächu day DYG ¶1 Fhod vd r xvulu xah ar xyhooh ihaåwch1 Sxlvt xh f\*hww od suh0 plãuh irly lo q<sup>\*</sup>l dxud sdv hqfruh qh säuskäut xh vluxhofr gili xuä1Fot xh} vxu oh er xw a : Qr xvhdx ¶1 Fhod r xvuh xah dxwh i haåwh rô ar xy aäilalwr av ohy sur 0 suläväv ax säuskäut xh vluwsho Dagur la1 Yr If I dav ävdshv t xh yr xv ghyth} vxlyth

### WIXWRULHOOGÄEXWHU S\WKROOSDUWLH66

srxuphwwuh hq sodfh xq glvsrvlwli äp x0 päprluh hw txh od sodwhiruph Dqgurlg  $\omega$ whxuDqqur lq vlp s $\omega$  =

' Gäilqlwh } oh qr p gh o\*dssduhlo1 Fhfl hvw lp sr uwdqw vl yr xv dyh} soxv g\*xq dssduhld

 $'$  Uäj  $\phi$ } oh qlyhdx gh sodwhir up h fleoh 1

' Gäi lqlvvh} od wdloh gh od f duwh VG+yr lu f l@hwr xv, 1

' Uäj oh} od uävr oxwlr q1

' Fuäh} oh säulskäult xh1

Sdu h{hp soh/ gdqv od } r q h g h wh { wh \; Qr p / wdsh} ¦ Whvw4 ¶1Sr xuod f leoh/ väohf 0 whr qqh  $\log$  Dqqur lq 544 0 DSL qh qlyhdx : 1 Gdqv od er éwh sr xu ¦ Fduwh VG =¶/ hqwuh} 845 hw dwxuh} Our xv t xh od dwh diilf kh ¦ ›P lr ¶1Gdqv ¦ Vnlq ¶/ uäj oh} od uävr oxwlr q  $\hat{U}$  ; 33 $\hat{O}$ 9331  $\hat{H}$ r xv sr xyh} mxhu dyhf dhv dxwuhv sdudp ãwuhv gh vollochv1, Hqilq/ f olt xh} vxu dn er xwr q ¦ Fuähu DYG ¶1Yr xv yhuuh} dor uv xq p hwdi h glvdqwt xh dDYG d ävä f uääh1

### ÄWDSH70WhwghotDYGhw lqvwdoodwlr qghVO7DhwS| wkr q

P dlqwhqdqw/ hqi lq/ qr xv sr xyr qv qr xv dp xvhu xq shx1 P hwwh} hq vxueulodqf h o\*DYG t xh yr xv yhqh} gh f uähu hwf olt xh} vxu oh er xwr q Gäp duuhund Gdqv od er éwh gh gldor j xh t xl dssdudéw/ folt xh} vlp sohp hqw vxuoh er xwr q ¦ Odqf hu¶1Yr xv ghyh} dor uv dwhqquh t xhot xhv p lqxwhv sr xu t xh oh säulskäult xh ylunxho vr lw fuää gdqv od

vr lw f kduj äh hw gäp du äh1 +Qr xv uhsdu0 ohur qv gh o\*df f äoäudwlr q gh f h sur f hvvxv gdqvxq sur f kdlq duwlf dn1

Xqh ir lv t xh o\*DYG d gä0 p duä hw t xh yr xv dyh} o\*äf udq g\*df f xhlo/ yr xv doh} lqvwdohuVO7D1Hq xwlolvdqw oh qdylj d0 whxurx od er éwh gh uhf khuf kh J r r j oh Z he vxu däfudq g\*dff xhlo/ uhf khu0 f kh} ¦ vo7d ¶1Doh} Û od sdj h ghv wä0 cäf kduj hp hqw hw yr xv ilqluh} sduwur x0 yhuod sdj h z he sr xu ohv wäoäf kduj hp hqwv kws=22fr gh1 r r j oh fr p 2s2d qgur lg0vf ulswlqj 2gr z qor dgv2dww1

I dlwhv gäi lohu od sdj h mxvt x\*Û f h t xh yr xv r ewhalh} oh othq vo7dbu81 Rxyuh} oh olhq hwwdsh} vxu oh olhq ¦ vo7dbu81dsn ¶1 Uhp dut xh} t xh n\*dl glw $\frac{d}{dx}$  wdsh}  $\P$  soxwï wt xh ¦ f olt xh} ¶1Fr p p hqf h} Ûshqvhu Ûyr wuh gr lj wt xl dssxlh vxu däf udq soxwï wt xh gh f olt xhu dyhf od vr xulv1Fhod i dflolwhud yr wuh wudqvlwlr q yhuv od sur judp p dwlr q1 Yr xv yhuh} oh gäexwgh väcäf kdu hp hqwl Yr xv  $s$ r xulh} dyr luÛwl huyhuv on edvod eduuh gh qr wli lf dwlr q hq kdxwsr xur ewhqluoh i lf klhu väcäf kduj ä1 Wdsh} vxuoh ilf klhu/ sxlv vxuoh er xwr q g\*lqvwdodwlr q1

sur judp p huhq s| wkr q yr oxp h 9 9

Xqh ir lv oh i lf klhu wäoäf kduj ä/ yr xv yhuuh} od sr wleldwäg\* xyulu o\*dssolf dwlr q wäoäf kduj äh r x gh wdshu vxu ¦ Whup lqä ¶ sr xu t xlwwhu oh sur j udp p h g\*lqvwdodwlr q1 Lf l/loidxwwdshuvxu¦ Rxyulu¶1

Dydgw g\*dothu soxy  $\sigma$  lg/ yr xv ghyulh} fr g0 dlghur qwÛ yr xv gäsodf hu1 Fr p p h qr xv q\*dyr qv sdv xq ¦ ›yudl ¶ dssduhloDqgur lg/ ohv er xwr qv Uhwr xu' Dff xhlo hw P hax ah vr aw sdv glvsr qleohv1 Yr xv hq dxuh} ehvr lq sr xu qdylj xhu1 Yr lf l t xhot xhv udf fr xuf lv lp 0

Uhwr xu0Äf kds Df f xhlo0Gäexw Phqx 015

 $sr$  undaw =

P dlqwhqdqw/ qr xv yr xor qv väcäf kduj hu hwlqvwdohu S| wkr q gdqv VO7D1Sr xu idluh fhod/  $dss$ x| h} g\*der ug vxu P hqx  $+5.1$ Väd nf wir qqh} ¦ Di i lf kdj h ¶ gdqv oh p hqx1

PdlqwhqdqwVO7Dydgä0 Fhflyd wäoäfkdujhu oh sdtxhw gh edvh pduuhu1Yrxvyhuuh}sur0 S|wkrqsrxuDqgurlg1Lqwwdooh}ohsdtxhw edeohphqw xqh erówh sxlv rxyuh}0oh1Yrxv yhuuh}txdwuh rs0 ghgldorjxhyrxvgh0 wlrqv1 Lqwwdoohu/lpsruwhu ghv prgxohv/ pdqgdqwvlyrxvdf0 sdufrxulu ohvprgxohvhwgävlqvwdoohuxq f hswh} xq vxlyl gh p r gxoh1Wdsh} vxu Lqvwdohu1Fhod yd gä0 o\*xwlolvdwlrq1 F\*hw pduuhu oh wäoäfkdujhphqwhwo\*lqwołoodwlrq Uyrxvghgäflghu gh wrxv ohv prufhdx{ gh od ghuqlãuh vlyrxvyrxoh}df0 yhuvlrqghS|wkrqsrxuDqgurlg1Fhodshxw f hswhu r x uhi xvhu1 suhqguh t xhot xhvp lqxwhv1 P dlqwhqdqw/ vädnf wlr qqh} ¦ Lqwhusuãwhv ¶1 Rq gludlw t xh ulhq qh vh sdvvh/ p dlv dssx $|h\rangle$  vxu P hqx  $\hat{U}$  qr xyhdx  $\frac{1}{2}$  5,/ sxlv vädnf wir qqh} ¦ Dmr xwhu ¶ qdqv dn p hqx fr qwh{wtholP dlqwhqdqw/ i dlwhv gäi lohu yhw  $\phi$  edv hw vädnf whr qqh}  $\frac{1}{2}$  S| wkr q 51915  $\P$ 1

qdéwuh t xhot xhv udf 0 sx| h} vxu Uhwr xu +wr xf kh Äf kds, mxvt x\*Û frxuflvfoodylhu txlyrxv fh txhyrxv duulylh}U o\*äfudq ghvlqwhu0 Xqh irlv t xh wr xw hww whup lqä/ds0 suãwhv VO7D1P dlqwhqdqwwr xwhvwf kduj ä sr xu t xh qr xv sxlwlr qv mxhu hq S| wkr q vxu Dqqur lg1 Wdsh} vxu S| wkr q 595 hw yr xv yr xv wur xyhuh} gdqv od olj qh gh fr p p dqgh vwdqgdug gh S| wkr q1F\*hvwh{df 0 whp hqwfrp p h od olj qh gh frpp dqgh vxu yr wuh exuhdx1 Vdlvlvvh} ohv wur lv olj qhv vxlydqwhv/ xqh Û od ir lv/ gdqv od olj qh gh fr p p dqqh1 Dwxuh}0yr xv q\*dwhqquh o\*lq0 ylwh ¦ A¶Ûf kdt xh ir lv1

j nqpsu boespj e

espj e > boespj e/ Boespj e) \*

espj e/ nbl f Upbt u) #Cpokpvs ef qvj t Qzui po qpvs Boespj e#\*

### WKWRULHOOGÄEXWHUS\WKRQ0SDUWLH66

dssxlä vxu Hawah/ yr xv yhuh} xgh ih 0 gh qr wh sur judp p h vdlylhv sr xugr xv1+Mh gåwh dx{ fr lgv dur gglv f hgwäh hg edv gh od olj gh gh frp p dggh/t xl glw= Frgm xu t xh yr xv sxl wlh on väulihund Qr xv dyr gv ghsxlv Swkrg srxu Dggurlg 11 F\*hwfh t xhidlwodfr p p dqgh gurlg p dnhW dwl

Yr xv dyh} äf uw yr wuh suhp lhu vf ulsw j nqpsu boespje S wkr g sr xu Dggur Ig 1 F kr x hwh / khlg B

P dlqwhqdqw qr xv door qv fuähu xq udf0 fr xufl wudafudg gidff xhlogi Dggur Ig 1 Wdsh} vxu od wrxfkh Dffxhlo +erxwrq Gäexw1 V yr xv dyh} fkrlvl od sodwhir up h 544/ yr xv ghyuh} yr lu xqh eduh gh gäilon hqw Û on { wap h gu lwh gh otaf udg1 V yr xv dyh } fkrlvl xgh dxwch sodwhirup h/lovh srxuudlw t xh fh vrlw xq fduärx xq uhfwdqjoh frpsrvägh shww fdu äv1Gh wrxwhv dnv idâr qv/ fhod yr xv dp ãqh Û ofäfudg ghy Dssdv1 Wdsh} ghwxy hwwrxyh} d'figh VOZD1 P dlgwhgdgw hii hfwth } xg ¦ wdshu orgi ¶ # olf orgi / txl fuähud xq udffrxufl vxu đăfudq q'dffxhlol Gäsodfh} oh udffrxufl r ô yr xv on vr xkdlwh}1

Havxivh ar xv door av fuähu ar wuh suho p lhu ví usw vdxyhj dugä1 Uhw xugh} gdgv VO/D1 Yr xv ghyuh} yr lu dw h{hp solv gh vfulsweir xualv dyhf SI wkr q sr xu Dqgurlg1 Wash wxugh er xwr a Phax hwaight wr aah : Dmxwhu¶1Vädnfwlrgah} : Slwkrg 595¶ gdqv od dwh1 Yr xv yhuh} oäglwhxu gh vf ulswil Dx vr p p hw vh wur x vh od er é h a h  $\alpha$ r p  $\alpha$ h ilf klhudvhf  $\beta$  1  $\alpha$  and the solit has ahwr xy yh wur xyh od i haåwuh ah ofäalwhxu

Dsuãv dyrlu wdsä od ghuglãuh oligh hwtxlfrgwlhgwgänolohyghx{suhplãuhvolighy ¦>Ergnnxu Yrwuh grpghsxlv Slwkrg day dl lgfoxhy fl@hwrxy hg lwddt xh srxu äj dohp haw xwolvä fhv ghx{ olj ghv gdgv gr wh suhp lhuh {hp soh1

espi e > boespi e/Boespi e) \*

P dlgwhadaw vdlvlwh } drv ghx { di ghv  $vxlydqvhv qdqv dn vf$  us ws | wkr q =

#### $vobn f$  >

espi e/ ei bmphHf uJogyu) #Ryf m ftu wousf opn  $@t*$ 

espi e/ nbl f Upbt u) #Cpokpvs & ef avit Qzui po apvs Boespie#\* & vobnf/sftvmu

Od suhplãuh dị gh gr xyhooh fuäh xgh eréth gh gldorixh taurlataldo ori Jhwlgsxwt, txl ghp dggh vrg grp Û o'xwldvdwhxu1 Qd uäsr qvh hvw uhwr xu0 gäh Û grwuh surjudpph gdgy xgd0 ph1.hvxow1 Qrxv dyrqv gärol xwblvä od ir qf whr q qur lq p dnh W d w + 1

 $Qrp$  p h  $\phi$  if klhudggwh w  $\frac{1}{2}$  / sxlv wdsh} w.u Whup Iqä sxlv w.u ¦ Hquh0 i lwythuhwH äf xyhu¶1V w xwv\*hywelha sdwä/ vr xv ghvuh} vr luxgh er éh gh gldor j xh yr xv ghp dggdgwyr wch gr p 1 Dsuãy đdyr lu vdlyl/ vr xv ahyuh} vr lu oddhuwh ha edv ah otäfuda txl diilfkh =

sr xuDqqur lq 11

F\*hwww.xwsrxufhwwhirlvofl1Srxu dlawdaw lol d xah wraah ah arfx0 p hawdwir a judwxlwh vxu VOYD vxu oh z he1Yr xv sr xyh} mxhu xq shx w xwvhxonavt x<sup>\*</sup>Û od sur fkdlgh ir lv1Mh yr xv wij äuh gh fr p p hgf husdukws=2 fr 0 gh1 rrj dn1rp 2s2dqqurlq0vf ulswai 2z 10 nl2/www udov1

J uhj Z dowhuy hywsur sulävelluh gh Udlgl 0

Gd| Vroxwlr gv OOF/xgh vrflävägh frgvxo0

wdaw Û Dxurud dx Frorudgr/hw sur0

judpph ghsxlv 4<: 51 lodlph idluh od

fxlvlgh/ p dufkhu' od p xvlt xh hwsdwhu

gx whp sv dyhf vd i dp looh 1 Vr g vlwh z he

hwz z z wkhghvlj gdwhgj hhn ghwl

 $vr \alpha p h 9$ :

R\*Uhlool hwylp sdwhawah fägäeuhu od 8ãp h dagäh ah Yhorflw dyhf yr xy ax 58 dx 5: mila dx Vdavd Fadud Fr avhawr a Fhawhul Yrxy uhafrawuhuh} dhy ihay dhy soxy layhoolihaw txl wudvdloohaw yxu ohy shu0 ir up daf hy Z he hwohy r säudwir av or uv ah od fr qiäuhqfh R"Uhlool Yhorflw 10hv xwlolvdwhxuv ax Z he hwax p r eld v dwhaahaw Û ahv shuir up daf hy p hlochxuhy t xh rodp dly1Sr xu uäsr gauh Ûdnxuv dwhawhy yr luh dny gäsdwhu' vr xv dvh} ehvr la ah p dévulvhu dnv shu0 ir up daf hy Z he/ day r säudwir av hwday sur 0 egap hy ah shuir up daf hy p r eld w1Yhor flw vrxvrijuh od phlomixuh rffdvlra a\*dssuha0 auh dav ahualãuhy lairy vxu fh t xh vr xv ahyh} vdyr lu sr xu fr awwxluh xa Z he soxy  $udslah$  hws $\alpha$ viruwl

Surilyh} ah fhwwh rffdylra uduh ah uhafra0 whu ha idfhoùd dfh xa i u xsh ah dadahuv ah đagxwulh txl hp p ãghaw day shuiru0  $\overline{p}$  daf hy  $\overline{z}$  he hwo y r säudwir av  $\hat{U}$ xa alvhdx wsäuhxul Yhorflw dssruwh xah irxon ah i udgahy laähy oh vdyrlu0dluh hwohy fra0 ah{ Ir ay ha wr Iy mxw h{ wap hp haw thp sdv1 Yr xv sr xuh} dssolt xhu lp p ägldwhp hqw fh t xh yr xv dyh} dssulv hwyr xv vhuh} elhq suäsduä srxu fh txl qrxv dwhqq/ dyhf t xdw.h dwhdhuv hq surir qghxu sr wdqwyxu dnv dvshfwr foäv gh od shuir up dqfh Z he/ ghy r säudwir gy gh od shuir up dgfh p r eldn hwgh od f xow uh Yhor flw 1

Onv ghx{ ghuqlãuhv dqqähv/ Yäor flw didlw vdoon frpedn >dlqvl/vlyrxvvrxkdlwh}uävhu0 yhu yr wch sodf h sr xu Yhor flw 5345/lqvful0 yh} Oyr xv p dlqwhqdqwhwäf r qr p lvh} 53( vxssoäp hqvolluhv dyhf oh fr gh | XOOFLU1

## **TUTORIEL**

## **Débuter Python - Partie 34**

Ŧ

**Greg Walters**

ette fois-ci, nous allons en<br>terminer avec l'utilisation de<br>SL4A. Nous allons faire un<br>programme plus important,<br>puis l'envoyer à la machine virtuelle ette fois-ci, nous allons en terminer avec l'utilisation de SL4A. Nous allons faire un programme plus important, via ABD.

Occupons-nous d'abord de notre code. Pour cela, nous allons simplement essayer quelques-uns des « widgets » qui sont à notre disposition lorsqu'on utilise SL4A. Démarrez sur votre bureau à l'aide de votre éditeur de texte favori.

Entrez le code que vous voyez en haut à droite et sauvegardez-le (mais n'essayez pas de l'exécuter) en tant que « atest.py ».

La première ligne importe la bibliothèque android. Nous en créons une instance dans la deuxième ligne. La ligne 3 crée et affiche une boîte de dialogue avec le titre « Bonjour », l'invite « Quel est votre nom ? », une zone de texte pour que l'utilisateur saisisse son nom, et deux boutons, « OK » et « Annuler ». Une fois que l'utilisateur appuie sur « OK », la réponse est renvoyée dans la variable nomutilisateur. La dernière ligne (pour l'instant) affiche alors : « Bonjour {nom} depuis Python

**import android**

```
droid = android.Android()
uname = droid.dialogGetInput("Hello","What's your name?")
droid.makeToast("Hello %s from python on Android!" % uname.result)
```

```
droid.dialogCreateAlert(uname.result,"Would you like to play a game?")
droid.dialogSetPositiveButtonText('Yes')
droid.dialogSetNegativeButtonText('No')
droid.dialogShow()
while True: #wait for events for up to 10 seconds...
     response = droid.eventWait(10000).result
     if response == None:
     break
     if response["name"] == "dialog":
     break
droid.dialogDismiss()
```
sur Android ! ». Ce n'est pas nouveau, nous l'avons fait la dernière fois. Maintenant, nous allons ajouter plus de code (ci-dessus).

Enregistrez votre code sous « atest1.py ». Nous allons envoyer cela à notre machine virtuelle après avoir discuté de ce qu'il fait.

Jetez un coup d'œil aux quatre premières lignes que nous venons de saisir. Nous créons une boîte de dialogue d'alerte demandant « Voulezvous jouer à un jeu ? » Dans le cas

programmer en python volume 6 **8**

d'une boîte de dialogue d'alerte, il n'y True:), puis attendons une réponse a pas de zone de texte pour saisir quoi que ce soit. Les deux lignes suivantes permettent de créer deux boutons, l'un avec le texte « Oui », qui est un bouton « positif », et l'autre avec le texte « Non », un bouton « négatif ». Les boutons positif et négatif se réfèrent à la réponse retournée - positive ou négative. La ligne suivante affiche alors la boîte de dialogue. Les sept lignes suivantes attendent une réponse de l'utilisateur.

Nous créons une simple boucle (while

pendant 10 secondes en utilisant la fonction droid.eventWait(valeur). La réponse (soit positive soit négative) sera retournée dans - vous l'aurez deviné - la variable reponse. Si cette variable contient « dialog », nous sortons de la boucle et retournons la réponse. Si rien ne se passe avant que le délai soit dépassé, nous sortons simplement de la boucle. L'information réelle retournée dans la variable réponse ressemble à ceci (en supposant qu'on ait choisi le bouton positif, soit « Oui ») :

### **TUTORIEL - DÉBUTER PYTHON - PARTIE 34**

**{u'data': {u'which': u'positive'}, u'name': u'dialog', u'time': 1339021661398000.0}**

Vous pouvez voir que la valeur est passée dans le tableau « data », le texte « dialog » dans le tableau « name » et il y a une valeur « time » dont nous ne nous soucions pas ici.

Enfin, nous fermons la boîte de dialogue.

Avant que nous puissions envoyer notre code à la machine virtuelle, il faut la faire démarrer. Exécutez votre émulateur Android. Une fois qu'il a démarré, vous remarquerez que la barre de titre contient quatre chiffres au début du titre. Il s'agit du port sur lequel la machine est à l'écoute. Dans mon cas (et probablement dans le vôtre) il s'agit de 5554.

Maintenant, nous allons envoyer le code vers notre machine virtuelle. Ouvrez une fenêtre de terminal et allez dans le dossier où vous avez enregistré le code. En supposant que vous avez configuré votre chemin par défaut pour y inclure le SDK, saisissez :

#### **adb devices**

Ceci demande à adb de montrer tous les périphériques qui sont connectés. Cela peut inclure non seulement l'émulateur Android, mais aussi

les smartphones, tablettes ou autres appareils Android. Vous devriez voir quelque chose comme ceci :

**Liste des périphériques connectés emulator5554 device**

Maintenant que nous sommes sûrs que notre appareil est connecté, nous voulons envoyer l'application sur le périphérique. La syntaxe est la suivante :

#### **adb push fichier\_source chemin\_et\_fichier\_destination**

Donc, dans mon cas, ce serait :

#### **adb push atest1.py /sdcard/sl4a/scripts/atest1.py**

Si tout fonctionne correctement, vous obtiendrez un message plutôt décevant semblable à ceci :

#### **11 Ko/s (570 octets en 0.046s)**

Maintenant, sur l'émulateur Android, démarrez SL4A. Vous devriez voir tous les scripts python et, parmi eux, vous devriez voir atest1.py.Tapez (cliquez) sur

« atest1.py » et vous verrez une boîte de dialogue avec 6 icônes. De gauche à droite, on trouve « Exécuter dans une fenêtre de dialogue », « Exécuter en dehors d'une fenêtre », « Éditer », « Enregistrer », « Supprimer », et « Ouvrir dans un éditeur externe ». Pour le moment, tapez (cliquez) sur l'icône la plus à gauche « Exécuter dans une fenêtre de dialogue » afin que vous puissiez voir ce qui se passe.

Vous verrez la première boîte de dialogue vous demandant votre nom. Entrez quelque chose dans la boîte et tapez (cliquez) sur le bouton « Ok ». Vous verrez le message bonjour. Ensuite, vous verrez la boîte de dialogue d'alerte. Tapez (cliquez) sur l'un des boutons pour fermer la boîte de dialogue. Nous ne regardons pas les réponses pour l'instant alors peu importe celle que vous choisissez. Maintenant, nous allons ajouter un peu plus de code (en haut à droite).

Je suis sûr que vous comprendrez que ce morceau de code vérifie simplement la réponse et, si c'est « Au-

```
if response==None:
     print "Timed out."
else:
     rdialog=response["data"]
```
cune » à cause du temps d'attente, nous affichons simplement « Trop tard ». Et si c'est effectivement quelque chose que nous voulons, alors nous assignons les données à la variable rdialog. Maintenant, ajoutez le bout de code suivant (ci-dessous) :

Ce morceau de code regardera les données transmises par l'événement d'appui sur un bouton. Nous vérifions si la réponse a une valeur « which » et, si c'est le cas, c'est bien un appui légitime sur un bouton. Nous vérifions ensuite si le résultat est la réponse « positive » (bouton « OK »). Si c'est le cas, nous créons une autre boîte de dialogue d'alerte, mais cette fois nous allons ajouter une liste d'éléments parmi lesquels l'utilisateur

```
if rdialog.has_key("which"):
     result=rdialog["which"]
     if result=="positive":
          droid.dialogCreateAlert("Play a Game","Select a game to play")
          droid.dialogSetItems(['Checkers','Chess','Hangman','Thermal
Nuclear War']) # 0,1,2,3
          droid.dialogShow()
          resp = droid.dialogGetResponse()
```
## WEWRULHOOGÄEXWHUS\WERQ0SDUWLH67

fkr Ivlud1Gdqv fh fdv/ gr xv sur sr vr gv Û öx woldwolwhxugh fkr Ivlusdup I xgh olwwh frp suhadawGdp hv/ Äfkhfv/Shagx hw J xhuh gxf cädluh hw gr xv dwwlexr gv dny yddnxuv 3 Û 6 srxu fkdt xh ädä0 phqw1+tw0thtxhfhodfrpphqfh $\hat{U}$ sdudévuh idp lohu BRxl/ âd ylhqwq\*xq ilop 1 Qr xv diilfkr qv hqvxlwh od er éwh gh gldor i xh hwdwhagr av xah uäsr avh1 Od sduwh gh od uäsrgyht xl grxv lqvächwh hww r xv od ir up h g \*xq wd0 edndx1Hg vxssrvdgwtxh o xwolvdwhxu wdsh – foltxh, vxu Äfkhfv/od uäsrgyh uävxovdqvh qr xv uhylhqwf r p p h  $\hat{a}d =$ 

#### Sf t vm $(i)$  j e>23sf t vm  $\vert$  v(i uf n(; 2 ~f ssps>Opof<sup>\*</sup>

Gday fh fdv/ ar xv vrpp hv yudl0 p hawlayauhway sduod sduwh 'uhyxow¶ ghy gr ggähy uhgyr | ähy1 Qd vädnf wr g hwoh q«4 hwhwufr gwhaxh adav od foa l lwhp ¶1 Yr If I ad sduwlh vxlydgwh gx f r gh  $\pm$  hg kdxw $\hat{U}$ gur lwh,  $=$ 

```
jq sftq/sftvmu/ibt`lfz)#jufn#*;
      t f m > sf t q/ sf t v mul \hat{ } j uf n \hat{ } \wedgeiq tfm \gg 1;
           espje/nblfUpbtu)#Fokpz zpvs difdlfst hbnf#*
      f m q t f m \gg 2;
           espie/nblfUpbtu)#J milf Diftt#*
      f m g t f m >> 3;
           espje/nblfUpbtu)#Xbou up 'iboh bspvoe' gps b xijmf@#*
      f mt f ;
           espie/nblfUpbtu)#Uif pomz xbz up xjo jt opu up qmbz///#*
```
If I/ gr xv yäulilr gv sr xu yr lu vl od uäsr qvh fr qwlhqwod foä ¦ lwhp ¶ hw/vl f "hww oh fdv/ grxv o"diihfwrgv Û od ydudedn | vho¶1Hgvxlvh qr xv xvldvr qv xgh er xf on li 2 noi 2 novh sr xuyäuli lhuohv yddnxw hwwdlwhu fhoch txl hwwaidonfol wir qqäh1 Qrxv xwblvrqv od ir qfwlrq gur Ig 1 dnh W dww sr xu di ilf khu gr wh uäsr gyh1Elhg vöu yr xv sr xulh} dmxwhu yrwh sursuh frgh Ifl1 Pdlgwhgdgw yrifl od ghuglãuh sduwh gx frgh +dx p Idhx <u>Ûgur</u> Ivh, 1

 $F$ r p p h yr xv sr xyh $\}$  on yr lu' qr xv uäsrggrgy vlp sohp haw dx{ dxwuhy dssxlvgher xw gvlf11

Vdxyhj dugh}/hqyr | h}/ sxlv h{ äf x0  $wh$ }  $dh$  surjudpph1

 $F$ r p p h yr xv sr xyh $\}$  on yr ly VOZD yr xv gr qqh od sr wleldwägh idluh ghv dssolfdwirgv | judskit xhv ¶/pdlv sdv frp soavhp hawl Fhod ah ahyudlwww xwho irlv sdv yrxv hp såfkhu g'dochu gh

```
f m g sf t vmu >>#of hbuj wf#;
                 espi e/ nbl f Upbt u) #Tpssz/ Tf f zpv mbuf s/#*
      f m q sej bmph/i bt `l f z) #dbodf m e#*;
           qsjou #Tpssz zpv dbo'u nblf vq zpvs njoe/#
      f mtf:
           gsi ou #vol opxo sft gpot f >#- sft gpot f
asi ou #Epof #
```
odydgwhwgh fr p p hgf hu Û äf u uh yr v p dglãuh 1 sursuhy suriudo phy srxu Dagurlat Qh yr xv dwhagh} sdv Ûdnv p hww.h vxu oh ¦ p dufkä ¶1 Qd soxsduw ahv i hav yhxdnawyudlp hawahy dssdf dwr av fr p 0 sowho haw i udsklt xhv1 Qr xv vhur av fhod od surfkdlgh irlv1Srxusoxv g1g0 ir up dwhr av yxu o'xwldwdwhr a ah VOYD/lo wiilw gh idluh xgh uhfkhufkh w.u Layhuahwhwyr xy wur xyhuh} ehdxfr xs gh www uhov hwg\*dxwuhvlgir up dwhr gv1

Dx idlw yr xv sr xyh} hayr | huyr wh frgh gluhfwhphqw vxu yrwuh vpduw0 skrghr x yr wth wdednwh ghod påph

Frpph g\*kdelwxgh/ oh frghd äwä plvhasodfh vxusdwhela Û kws=25dv0 whelq1rp **EKMZ** trhi

Uhggh}Qr xv od sur f kdlgh i r lv1

Juhi Z dowhuy hywsur suläwdluh gh Udlgl 0 Gd| Vroxwlr gv ODF/xgh vrflävägh frgvxo0 wdgw Û Dxurud dx Frorudgr/hw sur0 judp p h ghsxlv 4<: 51 lo dlp h idluh od fxlvlqh/ p du khu' a p xvlt xh hwsdwhu gx whp sv dyhf vd idp looh 1 Vr q vlwh z he hwz z z wkhahyli adyhai hhnahyl

## WXWRULHO

#### J uhj Z dowhuv

## GäexwhuS| wkr q 0Sduwlh 68

F hwh irlvoll/qrxvdoorqvgäylhu<br>xqshxghqrwuh h{sorudwlrq<br>ghodsurjudppdwrqDqgurlg<br>hwuhjdughuxqqrxyhohqylourqqhphqwsrxu od surjudppdwrq hwh ir lvofl/ qr xv door qv gäylhu xq shx gh qr wh h{sor udwing gh odsur j udp p dwlr q Dqgur lg hwuhj dughuxq qr xyhohqyl0 g\*lqwhuidf hv j udsklt xhv dsshoä Nly| 1 Yr xv sr xyh} dothu vxu kwws=22nlyl 1 uj sr xuwäcäf kduj huhwlqwdomuoh sdt xhw dydqwg\*domusoxv or lq gdqv f hwduwlf oh1 Ohv lqwwuxfwlr qv g\*lqwwdoodwlr q srxu  $X$ exqwx vr qwlfl  $\frac{1}{2}$ kws $\frac{2}{2}$ nlyl 1 uj 2gr f $\sqrt{2}$ qv0 wdoodwlr q2lqwdoodwlr [q0xexqwx1kwp](http://kivy.org/docs/installation/installation-ubuntu.html) o1

W xwg\*der ug/ Nlyl hwwxgh eledr 0 wkãt xh Rshq Vr xufh t x li ãuh ohv äf udqv wdf wlohv1Vl f h q\*hvwsdv hqfr uh dvvh} f kr xhwwh/ hooh hvwdxvvl p xowl0 sodwhir up h/ fh t xl vli qlilh t x \*hooh ir qf whr qqh vr xv Qqx{/Z lqqr z v/ P df RV / IRVhwDagur lg1P dlawhadawyr xv fr p suhah} sr xut xr l ar xv ha sduor av1 Pdlvudsshoh}0vr xv/ od soxsduwax whp sv/ w xwfh t xh yr xv fr gh} Û o\*dlgh gh Nivi shxwir qf whr qqhu vxu q lip sr wh odt xhooh ghv sodwhir up hv fl@ghwxv vdqv uhfr gdj h1

Dydawg\*doohuwur s or la/ shup hwwh}0 p r l gh i dluh t xhot xhv gäf odudwhr qv1 Nly| hvwWUÃVsxlvvdqw1Nly| yr xv sur 0 f xuh xq qr xyhohqvhp edn q<sup>\*</sup>r xwlov sr xu sur i udp p hu ghv lavhuidfhv i udsklt xhv1

phqwdwh}frpsoltxäUjäuhu1Yrxv surfkdlq/qrxvsuäsduhurqvohqïwuh1 åwhv olp lwä dx{ z lgj hwv t x\*lov r qw ir xuqlv1 Hq r xwuh/ lo q\*h{lvwh sdv gh ghvlj qhuj udsklt xh sr xuNly| hwyr xv ghyh} gr qf idluh ehdxfr xs gh sodql0 ilf dwr q suädode oh dydqwg\*hwd hu gh idluh ghv wuxfv fr p solt xäv1Udsshoh}0 yr xv dxvvl t xh Nly| hvwfr qvwdp p hqw hq gäyhor sshp hqwhwt xh ohv f kr vhv shxyhqwf kdqj huudslghp hqwlMxvt x\* U suävhqw/ mh q\*dl ndp dlv hx gh p r uf hdx{ gh p r q fr gh t xl dlhqwäwä f dvväv sdu xqh qr xyhoh yhuvlr q gh Nly| / p dlv

f\*hwww.xmxuv.xqh.sr wleldwä1

Wrxw fhod äwdqw glw/Nly| h∨w äjdoh0 h{hp sohv olyuäv dyhfNlly|hw/oh prlv yrxv ghyh}wrxmrxuv lpsruwhuDss gh nly| 1dss1

> Xqh ir lv t xh yr xv dyh} gäfr p 0 suhwä Nlyl gdqv vr q sur suh gr wlhu xwlolvh} xq whup lqdo hwdoh} gdqv f h gr wihu1Oh p lhq hwgdqv $2$ kr p h $2$  uhj  $2N0$ y| 0416131 P dlqwhqdqw/ dooh} gdqv oh  $gr$  with  $gr$  and  $gr$  has  $gr$  and  $gr$  and  $gr$  and  $gr$  and  $gr$  and  $gr$  and  $gr$  and  $gr$  and  $gr$  and  $gr$  and  $gr$  and  $gr$  and  $gr$  and  $gr$  and  $gr$  and  $gr$  and  $gr$  and  $gr$  and  $gr$  and  $gr$  and  $gr$  and  $gr$  and  $gr$  and  $gr$  and  $gr$  gr wihuz lgj hwy1Uhj dugr gv on {hp soh df fr uglr qb4<sup>1</sup>s | 1

Lohvwwuãv vlp soh/ p dlv p r qwuh xq z lgj hwww äv f kr xhw h1Fl0ghwr xv/ yr lf l ohxufr gh1

fodwh sulqfisdoh gh o\*dssolf dwir q1 Od f odvvh hvw gäi lqlh/ sxlv xqh ur xwlqh dsshoäh exlog hwwf uääh1Yr xv ghyuh} suhvt xh w xmxuv dyr luxqh ur xwlqh qh fr gwuxf wir q +exlog, t xhot xh sduwgdqv yr v sur j udp p hv Nly| 1 Hqvxlwh qr xv gäi lqlvvr qv xq r emhwudf lqh gx z lgj hw Dffr ugär q1 Hqvxlwh/ qr xv f uär qv flqt ägäp hqww Dffr uglr qlumb v hwgäilglwr qv ohxuv whut all xv donxwr qv hqvxlwh ql äwlt xhwwhv dyhf oh wh{ wh ¦ fr qwhqx

Ohv kxlw oj qhv vxlydqwhv vr qw od

Soxwïwtxh gh qrxv suäflslwhu hw wurlv suhplãuhv oljqhv vrqwghv gäfod0 fkdtxh äwltxhwwh gdqv oh z lgjhwudflqh ghfuähuqrwuhsursuhfrghfhprlvOfl/ udwlrqv g\*lpsruwdwlrq1 Wrxw.zlgjhw. +o\*dffrugärq, hw/hqilq/qrxv.uhwrxu0 qr xv door qv h{dp lqhut xhot xhv0xqv ghv t xh yr xv xwlolvh}gr lwåwuh lp sr uwä hw qr qv o\*r emhwudflqh1F\*hvwhq vxevwdqfh Frpph yrxv srxyh}oh yrlư ohv wuãv judqg ¶1Qrxv dmrxwrqv hqvxlwh

```
gspn l j wz/ vj y/ bddpsej po j nqpsu Bddpsej po- Bddpsej poJuf n
gspn l j wz/ vj y/ mbcf m j nqpsu Mbcf m
gspn l j wz/ bqq j nqpsu Bqq
dmbt t Bddpsej poBqq) Bqq* ;
       ef g cvj me) t f mg*;
             sppu > Bddpsej po) *
             gps y j o ysbohf ) 6* ;
                   j uf n > Bddpsej poJuf n) uj umf > Uj umf &e X y*
                   j uf n/ bee` xj ehf u) Mocf m) uf yu>^ W sz cj h dpouf ou] o^ + 21<sup>*</sup>
                   sppu/ bee` xj ehf u) j uf n*
             sf uvso sppu
j \notin S ` obnf ` ` >> ^ ` ` nbj o ` ` ^;
       Bddpsej poBqq) * / svo) *
```
## **TUTORIEL - DÉBUTER PYTHON - PARTIE 35**

ce qu'affiche l'objet racine dans la fenêtre que crée Kivy. En dernier lieu, nous avons la déclaration « if\_name\_ » vous cliquez (appuyez) sur chacun des puis exécutons l'application.

Allez-y, exécutez cet exemple pour voir ce qu'il fait.

Dans quelques instants, vous verrez une fenêtre s'ouvrir avec cinq barres verticales à l'intérieur. En cliquant sur une barre, on provoque son ouverture ce qui révèle les dix étiquettes. Bien sûr, chaque barre a le même texte sur les dix étiquettes, mais vous êtes capable de changer cela.

Le widget Accordéon peut être utilisé pour toutes sortes de choses, mais la chose qui me vient toujours à l'esprit est un écran de configuration… chaque barre étant un ensemble distinct de configurations.

Ensuite, nous allons prendre l'exemple textalign.py. Il n'est pas aussi « sexy » que le précédent, mais c'est un bon exemple qui vous fournit des informations importantes pour la suite.

Avant de regarder le code, exécutez le programme.

Vous devriez voir une étiquette en haut de la fenêtre, un ensemble de neuf cases rouges avec du texte dans

```
une grille 3×3 et quatre boutons le
long du bas de la fenêtre. Lorsque
boutons, l'alignement du texte dans
les cases rouges changera. La raison
principale pour laquelle il faut exami-
ner cet exemple attentivement est
qu'il vous montre comment utiliser et
contrôler certains des widgets impor-
tants, ainsi que la façon de changer
l'alignement de vos widgets, ce qui
n'est pas totalement intuitif.
```
Le code de cet exemple se trouve ci-dessus à droite. Je vais le décortiquer. D'abord le code d'importation (en haut à droite).

Ci-dessous se trouve quelque chose de spécial. Ils ont créé une classe qui ne contient aucun code. Je vais en parler dans quelques minutes :

```
class BoundedLabel(Label):
```
#### **pass**

```
Ensuite, une classe appelée « Se-
lector » (ci-dessous) est créée :
```

```
class TextAlignApp(App):
```

```
def select(self, case):
```

```
from kivy.app import App
from kivy.uix.label import Label
from kivy.uix.gridlayout import GridLayout
from kivy.uix.floatlayout import FloatLayout
from kivy.properties import ObjectProperty
```

```
class Selector(FloatLayout):
```

```
app = ObjectProperty(None)
```
Maintenant, la classe Application est créée.

C'est ici que la routine de sélection est créée. Un widget GridLayout est créé (appelée grid ou grille), qui dispose de 3 lignes et 3 colonnes. Cette grille va contenir les neuf cases rouges.

```
for valign in ('bottom',
'middle', 'top'):
```

```
for halign in ('left',
'center', 'right'):
```
Ici nous avons deux boucles, l'une extérieure et l'autre intérieure.

```
label = BoundedLabel(text='V:
%s\nH: %s' % (valign,
halign),
```
**size\_hint=(None, None),**

```
halign=halign, valign=valign)
```
Dans le code ci-dessus, une instance du widget BoundedLabel est créée, une fois pour chacune des neuf cases rouges. Vous voudrez peut-être m'arrêter là et dire : « Mais attendez ! Il n'y a pas de widget BoundedLabel. Il a juste une déclaration pass. » Eh bien, oui et non. Nous créons une instance d'un widget personnalisé. Comme je le disais un peu plus haut, nous en parlerons plus en détail dans un instant.

Dans le bloc de code (en haut à droite de la page suivante), nous examinons la variable « case », qui est passée à la routine de sélection.

Ici, on retire la grille pour effacer l'écran.

```
grid = GridLayout(rows=3, cols=3, spacing=10, size_hint=(None, None),
             pos_hint={'center_x': .5, 'center_y': .5})
```
## WEWRUTHOOGÄEXWHUS\WEROOSDUWH68

#### jq tfmg/hsje;

tfmg/sppu/sfnpwf `xjehfu)tfmg/ hsi e\*

Od pävkr ghelgg Ifl gäilglwod volloch hwod juloon hywdnn xwäh Ûo'r enhwudflqh1

```
hsje/cjoe) njoj nvn't j {f >hsje/t
f uuf s) \hat{t} i {f^***
```
 $tf$  mg/hsie > hsie

t f mg/sppu/bee \ x j ehf u) hsj e\*

 $U$ dssh $\phi$ } $\theta$ r xv $\theta$  adqv $\phi$  ahualhuh{hp 0 soh nod glwt xh yr xv ghyth} sthvt xh w xmxw xwbwhuxqh u xwlqh qhfrqv0 wuxfwhrq1Yrlflfhoot ghfhwh{hpsoh1 Or erhwudf lqh hvwf uää dyhf xq z lgj hw lordw@d|rxw1 Hqvxlwh +dx plothx Û gur lwh, gr xv dsshor gv od fodwh Vhohf 0 wusrxufuähuxqremhwgh vädnfwlrq/ t xl hwwhqvxlwh dmxwä Û or erhwudflqh hwr g Iglwddwh odiilf kdi h ha dsshodaw vho 1/hohf w3.1

Hqilq/ odssolf dwr q hwdxwr dväh Ü ir qf wr gghul

#### Uf yuBm hoBqq) \*/svo) \*

P dlqwhqdqw dydqwg downu soxv or lq/ gr xv ghyr gv äf odluflu t xhot xhv sh0 why fkr vhv1 W xw g\*der ug/ vl yr xv thj dugh} gdqv on gr wlhu t xl fr qwhqw oh ilfklhu b|/ yr xv uhp du xhuh} xq

```
dxwth ilfklhudsshoä wh{wdoljq1hy1Fhfl
hwyxq ilf klhu vsäfldo xwolvä sdu Nlyl
sr xu yr xv shup hww.h qh fuähu yr v
sư suhv z lgi hw hw uãi div1 Q ut xh
yr wh dssolf dw'r g Nlyl gäp duh/holn
fkhufkh golgy on p åp h uäshuw luh on
ilf klhu g'dlgh 1y1 V'lohws u vhaw hoh
oh fkdu h ha suhp lhu 1 Yrlfl oh frah
adav on ilf klhu hy 1
```
Fhwh suhp lãuh di gh lgglt xh od yhu vir q p iqip x p q h Nivi t x i q r lwaw h xwd 0 väh sr xuh{äf xwhuf hwwh dssolf dwir q1

#### $$:$  I j wz 2/1

Hayxlyh on z lgi hw Er xgghg Odeho hw fuää1 Fkdf xqh ghv fdvhv u xj hv adav odssolfdwr a hww xa Erxagha0 **Q**dehd

Frorugäilglwod fr xohxug\*dulãuh0 sodg ghoder émb Ûur xi h + ti e = 4/3/3,10 h z lgi hw Uhfwdgi oh fuäh xg uhfwdgi oh +yr xv otdxuh} ghylgä. 1 Q wt xh gr xv t xhwh vxuoh kdxwgh od ihgåwuh 1 dsshorav on zlaihw Erxgaha@deho gdqv oh frgh gh o"dssolfdwlrq/qrxv sdwr gy xgh äwt xhw h hg wdgw t xh sduhawil Od volloob hwood sr vivir a +fl adav oh ilfklhu hy, yr gwuäi gähy Ûgd vollogh hw kdxwhxu gh 83 sl{hoy hwxgh vollogh gh od sr vlwlr q gh ofäwlt xhwwh1

If I + Ugur lwh vxu od sdj h vxlydgwh, oh

```
i a dbt f \gg 1:
                             mbcf m'uf vu't i \{f > 0\}Opof - Opof *
              f m \alpha dbt f \gg 2:
                             mbcf m'uf yu`t j { f > ) mbcf m' x j eui - O o f *
              f mi a dbt f \gg 3:
              mbcf m'uf vu't i {f >) Opof - mbcf m'i f i hi u*
              f mtf:
              mbcf m'uf vu't i \{f > mbcf m't i \{fhsi e/bee xi ehf u) mbcf m*
```

```
ef q cvi me) t f mq*;
t f mg/sppu > GmpbuMbzpvu)*
      t f mg/t f mf dups > Tf mf dups) bgg>t f mg*
t f mg/sppu/bee xj ehf u) t f mg/t f mf dups*
tf mg/hsi e > Opof
      t f mg/t f mf du) 1^*sfuvso tfmg/sppu
```

```
=Cpvoef eMbcf m?;
      dbowbt / cf qpsf;
             Domps;
                    shc: 2- 1- 1
       Sf dubohmf:
             qpt: t f mg/ gpt
                    t i {f; tf mg/t i {f
```
Uhp dut xh}t xh dävlt xhwht xlfr qv0 ww.h oh whych ha kdxwah od ihaåwuh d xgh sr vlwr g +sr vbklgw hg kdxwd xgh sr of h gh 491 Fkdf xq ghv er xw qv d xq wh{wh doliga dx fhqwuh1 Qd gaifod0 udwir g r gbuhdndyh hywxgh gäf odudwir g z lgi hwgh vädnfwlr g hww fuää 1 Fh vr gw t xl uhwhp edn  $\hat{U}$  elgg  $\P$ /t xl i dlwt xh/ dny txdwch erxwr gy txl dssdudlwhgw oruwtxh oh erxwr g hwyuholfkä/lods0 dx edv gh od ihgåwuh dlgvl txh ofäwl0 shooh +gdgv fh fdv, urrwidss1vhohfw

 $vr \alpha p h 9 46$ 

dyhf od yddnxul fdvh ¶1

Mhvsãuh txh www.frpphqfh Û ghyhglu soxy fodlu p dlgwhgdgwl Yr xv srxyh} yrlu srxutxrl Nlyl hww vl sxlwdawl

H dp lar av xa lawdawahx { z la0 j hw grgwm g\*dl sdv sduzä fl@ghwxv shqqdqw od qlvfxwlrq qx frqh qh o"dssolifoldur q/Julg @llrxwhwlordw@llrxw1

### WIXWRULHOOGÄEXWHU S\ WKRO 0SDUWLH68

J ulgOd| r xwhvwxq z lgj hwsduhqw hwfr p p hqwf uähuxq DSN txlxwlolvhxqhghvfulswlrqhqoljqhhwsrxusxeolhuqrvolssol0 frorqqhtxlshuphwghsodfhuohvzlg0 fdwlrqvvxuDqgurlg1 j hwy gdqv f kdt xh f hoxoh 1 Gdqv f h f dv/  $\log \frac{x}{x}$ dh juloon 6Ò6  $\pm$ fr p p h xq sodwhdx gh Wf 0/df 0/v h, 1

```}``}`` ```}``}`` } }

Or uvt xh yr xv yr xoh} sodf hu xq z lgj hwgdqv xq J ulg Odl r xw yr xv xw0 olvh} od p äwkr gh dggbz lgj hw1 Lo | d f hshqqdqw xq sur eo ap h1 Yr xy qh sr xyh} sdy ysäflilhu od fhooxoh gh od j uloh gdqv odt xhoh f kdt xh fr p p dqgh vhud sodf äh dxwuhp hqwt xh sduot uguh gdqv dnt xho yr xv dnv drnxwh}1 Hq r xwuh/ f kdt xh z lgi hwhw dmrxwägh j dxf kh Û gur lwh hwgh kdxwhq edv1 Yr xv qh sr xyh} sdv dyr luxqh f hoxoh ylgh1Elhq vöu/ yr xv sr xyh} wulf khu1 » yr xvgh fr p suhqguh fr p p hqw1

Oh z lgj hw I or dwOd| r xw vhp edn åwuh nawh xq fr qwhqhxu sduhqwsr xu g\*dxwuhvz lgj hwvhqidqwv1

Mdl sdwä vr xv vlohafh t xhot xhv sr lqwy sr xu o\*lqvwdqw1 Fhwwh ir lv/ p r q lqwhqwlr q äwdlw wr xw vlp sohp hqw gh yr xv hawkr xyldvp hu sdu ohv sr wlel0 olwäv t x\*r i iuh Nly| 1Gdqv ohv sur f kdlqv duwlf ohv/ qr xv dor qv fr qwlqxhu Û h{ 0 sor uhu f h t xh Nly shxwqr xv dssr  $\omega$ whu' fr p p haw xwolvhu glyhuv z lai hw

```
Hq dwhqqdqwh{sor uh}
gdydqwdj h ohv h{ hp sohv
gh Nly| hw/ vxuwr xw/ doh}
vxu od sdj h gh
gr f xp hqwdwlr q gh Nly| =kws=22nlyl 1 uj 2gr f v21
```

```
=Tf mf dups?;
       Mbcf m;
       qpt `i j ou; | ^ upq^; 2~
               t j { f ` i j ou` z; Opof
       i f j hi u; 61
               gpou't i { f : 27
       uf yu; ˆ Ef npot usbuj po pg uf yu wbmj ho boe i bmj hoˆ
        CpyMbzpvu;
               t j { f ` i j ou` z; Opof
       i f j hi u; 61
               Uphhmf Cvuupo;
                       i bmj ho; ˆ df ouf sˆ
               hspvq; ˆ dbt f ˆ
                       uf yu; \hat{ } mbcf m' uf yu \hat{ } t j { f > ] o) Opof - Opof \hat{ } \hat{ }po` sf mf bt f ; sppu/ bqq/ t f mf du) 1*
                       t ubuf ; ˆ epxoˆ
        Uphhmf Cvuupo;
                       i bmj ho; ˆ df ouf sˆ
               hspvq; ˆ dbt f ˆ
                       uf yu; \hat{m} mbcf m' uf yu i j { f > ] o) mbcf m' xj eui - Opof * \hat{m}po` sf mf bt f ; sppu/ bqq/ t f mf du) 2*
        Uphhmf Cvuupo;
                       i bmj ho; ˆ df ouf sˆ
                       hspvq; ^dbt f ^
               uf yu; \hat{m} mbcf m' uf yu it j { f > ] o \hat{m} Opof - mbcf m' i f j hi u* \hat{m}po` sf mf bt f ; sppu/ bqq/ t f mf du) 3*
       Uphhmf Cvuupo;
                       i bmj ho; ˆ df ouf sˆ
                       hspvq; ˆ dbt f ˆ
               uf yu; \hat{m} mbcf m/ uf yu `t j { f > ] o) mbcf m/ xj eui - mbcf m/ i f j hi u* \hat{m}po` sf mf bt f ; sppu/ bqq/ t f mf du) 4*
```
Juhj Z dowhuv hvwsur sulävdluh gh Udlq|0 Gd| VroxwlrqvOOF/ xqhvr fläwäghfrqvxo0 wdqwv  $\hat{U}$  Dxurud dx Frorudgr/hw sur 0 j udp p h ghsxlv 4<: 51 lodlp h idluh od f xlvlqh/ p duf khu/ od p xvlt xh hwsdvvhu gx whp sv dyhf vd idp loh1Vr q vlwh z he hwz z z 1 khghvlj qdvhgj hhnt qhw1

## **WXWRULHO**

#### Juhi Z dawhuv

ydgwgh fr p p hqf hu' m whqv  $\hat{U}$  vr x dj q hu t x h f hwd uw f dn p dư xh dnv wur lv dqv qh od väulh g\*duwfohy vxu od sur 0 judppdwrg Swkrgsrxugäexwdqww1 Mh whay Û uhp hu lhu Ur galh hwangyhp 0 edn ghv shur gghv gx p di d}lgh I xo Flufoh srxu ohxu vrxwlhq hw vxuwrxw yr xv/ dav daf vhxuv1Mh q\*dl rdip dlv shqvä t xhfhodfr gwlgxhudlwdxwl or gi whp sv1

Mh whay dxwl Ûvdlvluð r f f dvlr q gh idluh xqh euayh uhp dut xh dx vxmlwgh t xhot xhv fr p p hqvalluhv i or wadqwgdqv odlu' vxj j äudqwt xh/dsuãv wur lv dqv/oh prw¦ gäexwhu¶ hww shxw åwuh gä0 sodfä gdgv oh which gh fhwwh väulh1 Dsuãy w xw dx er xwgh wur ly dgy/hg åvhv0r xv w xnnxw ÛgäexvhuBHk elhq/ Û f hwdlgy glyhdx{/mwxlyg\*dffrug1Fhshq0 gdgw' m thâr ly hgfr th ghy fr p p hg0 valluhv ah ohf vhxuv alvdawt x'lov ylhaahaw gh gäf r xyulu od väulh hwoh p di d}lgh I xo Fluf oh/ hwt x low vr awp digwhadaw ha widla ah oluh wixwh od väulh Ûsduwlu gx gäexwl Fhy i hay yr gw gr gf elhg ghv gäexwdgw 1 Txrl tx<sup>\*</sup>lo hg vrlw/ U sduwugh od sduwh 6: / gr xv hgoãyhur gv I gäexwhu¶gx www.h gh od väulh1

Pdlgwhgdgwsodfh dx frgwhgx gh fhwduwfoht od vxlwh vxuNly| 1

lp di lgh} t xh yr xv mxh} gh od ixlvduh 1 Sdv gh od ¦ dlu ixlvduh¶+hq idlvdqwvhp eodqw/p dlv dyhf xqh j xl0 vduh uähooh 1 Fhshqqdqw/vr xv q\*åvhv sdv t xhot xhv dffrugv yr xv srvhaw sur 0 ecão h1Sduh{hp soh/ yr xv fr ggdlwh} day diffrug wodggdugy gh Gr/PI/Vrd Id/pdlvtxhotxhvdffrugv "frpph I d& p Ighxur x Gr & p Ighxu" elhg t xh idlydedny/ vr gw gliilfldny Û idluh shq0 gdqwxq prufhdx udslgh1Txh idlwhv0 vr xv/ vxuwr xw vl dn frafhuw hwy adav vhxohp hawt xho xhy vhp dlahy hwt xh vr xv ahvh} åwh dx sr lawDXMRXUG\*KXLB Yr xv sr xvh} fr aw xuahu fh sur eoão h ha xwblvdaw oh fdsr fhwwh au oh ah slafh txh vrxv vrlh} sduirly yxu on p dqfkh qh od j xlvduh, 1 Fhod uhoãvh od w addwä ah od i xlwduh hwyr xy xwldyh} dor w ghy df f r ugy gli i äuhgw sr xu åwuh frpph on unwh ax iurxsh1F\*hwyfh t x\*r a dsshoot ool wudaysr vlwtr a 1 Sduirly vrxv srxvh} wudavsrvhu Û od vroäh

gdgy yr wch wawh 1 Sduirly lo hwy soxy ghwr xy1 idfloh gh v"dwhrlu hwgh wudydlochu vxu oh solslhu > soluh { hp soh / vl o"dffrughw Id& plahxu hwtxh yrxv sodfh} oh fh}dyhf xq qrx0 xq way erq mxhxu qh jxlwduh hw fdsr wxuodiuhwwh 5/yrxvsrxyh} vlp 0 sonp hawmxhuxa PIp lahxulP dlvfhod suhag ax whp sv1l deut xr av xah dssd0 f dw r q t x l yr x v shup hww.d w x w vlp 0 sonp hawah idluh gäilohu od sr vlwr a vxu day ithwhy srxu wurxyhu day difrugy dhvsoxvidfldhvÛmxhu1

Gäexwhu SI wkr q OSduw'h 69

Qr wuh dssolf dwir q yd åwuh dwh} vlp soh1 Xgh äwlt xhwwh gh www.h/ xg er xwr a dyhf od i dp p h ah edyh fr p p h wh{wh/xah vxh aäilodawh ; vf ur oovlhz ¶  $+\infty$  z lai hw sduhaw p huyhloonx{ t xl fr awhawa\*dxwhy fr p p daahy hwyr xy shup hwah | adafhu¶fht x\*lofrawhaw srxu oh idluh aäilohu frawhadaw xa fhundlig grip eth gherxwrgvtxlrgwerxwrgsrxutxlwhul ghy i dp p hy uhsrvlwh gaähy fr p p h wh { wh hw x a er x w a ah vr wwh 1 Fhod uhwhp ednud » SHX SUÃV dx vh{vh fl0 gäh ¦ Wudqvsr vh ¶1

## $F$ r p p hq $O$

yhdx ilfklhu S| wkrg grppä pdlg \$| 1 Fh arp vhud lp sruvdawd 2 xdag yr xv gäflgh} gh fuähu xgh dssolfdwrg Dg0 au la dyhf Nyl 1P dlavhadaw ar xv dor av dmxwhuarvlawwxfwlravatpsruwdwlra t xl vr gwlgglt xähv hg kdxwÛgur lwh gh od sdi h vxlydqwh1

Uhp dư xh} od ghx{lãp h dị gh/¦ nl0 y| 1ht xluh+4181 \*, ¶1Fhod yr xv shup hw ah vr xv dwxuhut xh vr xv sr xvh} xw0 dwhudor i r af wir aaddwäy do y soxy uäf hawby hw dov p hlodoxy hy ir xualhy sdu Nivi 1 Qr wh} äi dohp hqwt xh qr xv lqf oxr qv x ah lawuxfwlr a vl wap h sr xu t xlwmhu +dj qh 6,1 Soxv volug qr xv dxur qv xq

Yr If I on gäexwah ar wuh fodwh dssho

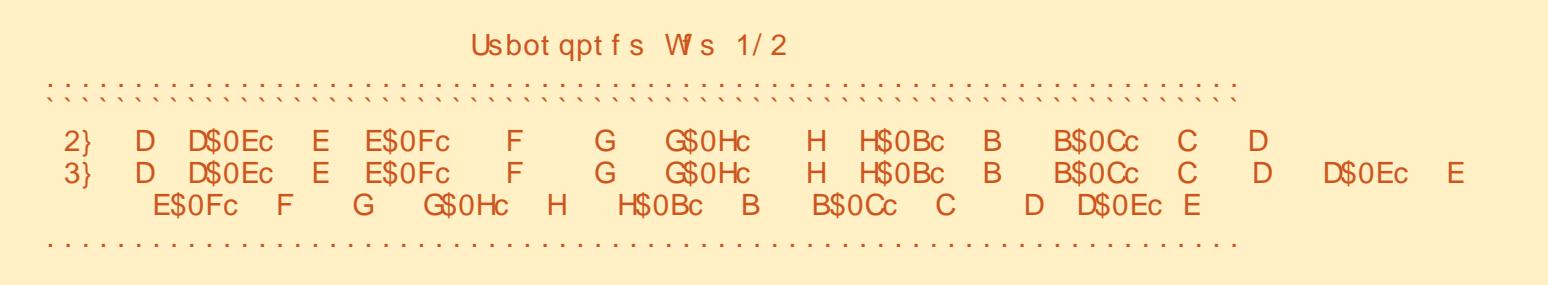

## WKWRULHOOGÄEXWHUS\WKRQ0SDUWLH69

p hww.h g\*dxw.hv z lgi hwv1 Udsshot}0 dmbt t Usbot qpt f ) Bqq\*; yr xv/ gr xv gh sr xyr gy sdy f kr lylur ô inapsu liwz ef g f yj u) j ot ubodf \*; yd f kdt xh z Igj hwdxwhp hawt xh sdu  $\frac{1}{2}$  i wz/sfrvisf)  $2/1/9$ <sup>\*</sup>  $t z t / f y j u$ gspn tzt jngpsu fyju or uguh gdgv oht xhor g ohv dmxwh 1 gspn ljwz/bgg jngpsu Bgg P dlgwhadgw' wudydloor av vxu ar wuh sbdi of  $\ge$ gspn ljwz/dpsf/xjoepx jngpsu Xjoepx  $\alpha$  xwigh  $\beta$  exico  $\P$  +dx plothx  $\hat{U}$  gurlwh, 1 gspn ljwz/vjy/cvuupo jngpsu Cvuupo Hsi eMozpvu) psi f oubuj po> <sup>w</sup> suj gspn l j wz/ vj y/ mbcf m j ngpsu Mbcf m  $dbm - t$  qbdj  $oh > 21 -$ Hoth hwy gäf hwdluh sr xu wr xwhy dny dpm  $>2$ - spxt  $>4$ <sup>\*</sup> aspn liwz/viv/bodipsmbzpyu inapsu BodipsMbzpyu dssolf dwir gv Nly| 1 aspn liwz/viv/tdspmmwifx inapsu TdspmmWfx Gday fh fdv/ od uhsuävhavelwir a hww aspn liwz/viv/hsiembzovu inapsu HsieMbzovu Fhod vhp edn fr gixv1P dokhxuhxvh0  $\omega$  vxlydgwh = p hqw däglwhxu qh j dugh sdv w xmxw day hysdf hy fr ut hf whp haw p åp h dyhf Onv sur suläväv txl vrgw gäilglhv  $\overline{\phantom{a}}$ Ùujrvfuuf ujusf  $)1^*$ xqh sroth Û hvsdf hp hqwil{h1Olgäh ghyudlhqw åwch dwh} h{solflwhv1 Onv hw txh od fkdégh wh{wh4 hww xgh vhxdnvtxl sr xudlhqwyr xv sr vhu sur 0  $\frac{0}{6}$  $2^*$ cpvupo asi odi abm vlpsoh jdpph frpphqâdqwsdu od ecão h vr qwf hobrv gh ¦ sdgglgj ¶ + thp 0  $#$ . . . . . . . . . . . . . . . . . . . . qr vh ¦ Gr ¶1Fkdf xqh gr Iwåwuh f hqwuäh ) 3\* t dsprmwj f x solwdi h, hwgh | vl}hbklgw¶10 n uhp solv0 & &  $\mathcal{R}$ gdgv 8 hvsdf hv1Fr p p h dn wh{wh diil0 fkähgedv Ûgurlwh1 ef  $g$  cvj me) t f mg<sup>\*</sup>; Od fkdégh vh{vh5 ghyudlw åwuh od uf yu2 >  $\#$  D D\$0Ec E E\$0Fc F G G\$0Hc H H\$0Bc  $BSO<sub>C</sub>$  $C \nightharpoonup H$ B uf yu3  $>$  # D D\$0Ec E E\$0Fc F G G\$0Hc H H\$0Bc påphfkrvh/pdlvuäsäväh1Qrxvdoorqv <sub>B</sub>  $BS0Cc$  $C$  D  $DS0FC$  F G GSOHC H HSOBC B BSOCC C D D\$0Ec#  $ESOFC$   $F$ xwolvhu xq gäfdodj h gdqv od fkdégh  $wh\{wh5$  sr xu uhp solu oh wh {wh gx er x0 w g Ûdiqwäulhxugx z lgj hwwf u wylhz 1 vdi h hww on gr p euh gh sl{hov dxw xu Od yxh vf ur coylhz fr qwhqwsoxvlhxuv Qr xv f uär qv p dlqvhqdqwor erhwud0 gh đã gip hqwqdqv xq uh sãuh {/ 1 Rq äcäp hqw > gdqv qr wuh f dv f h vr qwghv flgh #xl hwygr wuh i hgåwuh sulgflsdon, dw gdgy od grfxp hgwdwlrg Nlyl txh er xw qv1 Hqvxlwh/rq fuäh otäwlt xhwwh frgwhadaw xq z lgi hw Julg Qdl r xwl VI | vl} hbklqw¶ +sr xu [ / p dlv f \*hwvlqhq0  $\alpha$ txl vhud wrxw ha kdxw ah arwuh yr xv yr xv yr xyhgh $\vert$  / lo d WUAV  $\sigma$  gi 0 wt xh sr xu\, hwgäilgl fr p p h wxlw= Gdqv qr wh f dv/vl} hbklqwhvwgäi Iql dssolf dwir q1 whp sv/ t xdqg qr xv idlvlr qv g\*dxw.hv  $\hat{U}$  gr qh  $\P$  -dxf xq,/t xl ydxwsdugäidxw gäyhorsshphqw g'lgwhuidfhvsrxuJodO  $\mathcal{S}$  $\lambda$  $f$  uj r v $f$  uuf  $\ge$  $gh/$  lo | dydlwxq z lgj hwj udm  $\pm$  j ug Moof m uf yu> Usbot gpt f s  $W\$  s 1/2<sup>-</sup>gpou't i  $\{f > 31$ yihz  $\P$ , 1Hk elhq/ $\phi$  Julg Od| r xwifl hwv $\hat{U}$  $t$  i { f ` i j ou > ) Op of - Op of  $*$  shx suãv od p åp h fkr vh1 Gdqv qr wuh 23456789: 123456789: 123456789: 123456789: 123456789: 1234567  $t$  i { f > 591 - 31<sup>\*</sup> f dv/ qr xv dyr qv xqh juloob t xl fr qwlhqw D D\$0Ec F G GSOHC H HSOBC B BSOCC C D gbeej oh > 21 - 21\* \* xqh frorqqh hwwwrlvolighv1Gdqvfkd0 txh fhoxoh gh od julooh/rg shxw

## **WKWRULHOOGÄEXWHUS\WKRQ0SDUWLH69**

433 (rx 41 Fh vhud soxy lp sr uvdaw +hwfrpsoltxä.soxyvolua1

P dlgwhgdgw gr xv gäi lglwr gv gr wh er xw q | sulgf Isdo¶ +hq kdxwÛgur lwh,1 Lov\*di Iwa\*xah uäiäuhafh wawt xh sr xu odi do p h1

Hofr uh xqh ir lv/ w xwghyudlwåwuh Xj oepx/df oufs dwh} fodlu1

P dlavhadaw ar xy drnxw av on z la0 i hwy Ûo'r erhwydflah/t xl hywoh z lai hw Julg Coll r xwi Cläwit xhw in yd gdg v od suh 0 plãuh fhoxoh/oh er xwr a +eva4, vd adav od vhf r aah1

#### sbdi of / bee` xi ehf u) f ui r vf uuf \* sbdi of / bee` xi ehf u) cuo2\*

Dulyh p dlqwngdqwgx fr gh s $\alpha$ v gliil0 floh Û frpsyngayn 1 Qrxv fuärgy xa dxwth remhw Julg Qdl r xwhwddsshorav y ¶1Qr xy on or ay hayxly t Û od kdxyhxu ax z lai hwyxlydawt xl/ aday f h f dy/ yh wur xyh åwuh od Vf ur ool/lhz / SDV ohv er xw av1

```
t > Hsi eMozovu) dpmt >2-
t abdi oh > 21-ti {f i i ou z >\Omega Onof *t/cjoe) nj oj nvn' i f j hi u>t/t f uuf
s) \hat{i} if \hat{j} hi u^*
```
P dlgwhadgw +dx  $p$  ldhx  $\hat{U}$  gurlwh,/ gr xv f uär gv 53 er xw gv/ uhp solvvr gv od sursulävä ¦ vh{vh ¶/ sxlv ohv dmxw qvdx JulgQd| r xwl

```
Pdlqwhqdqw qrxv fuärqv oh
VfurooYlhz / gäilglwr gv vd wollooh / hw
odmxw gvdx Julg@dlrxwudflqh1
tw >Tdspm=NV f x) t j { f ` i j ou > ) Opof -
Q of * - i i { f > 711 - 511**t \le d df ouf s >sbdj of / bee' xj ehf u) t w*
   Haila/ ar xv dmxw av oh
JulaQdlrxw txl frqwhqw
```

```
ww xv arv er xw av adav on
Vf ur on Yihz / hw uhw xuar av
orenhw udflqh Û odssol0
f dwr a1
```

```
tw/bee xi ehfu)t*
```
#### sf uvso sbdi of

Haila/ ar xy dyr ay ar wh  $ur$  xwah  $\rightarrow$  libado hb  $\gamma$  11 Uhp  $\frac{du}{xh}$  t xh gr xv gr xv dggur Ig1

```
jg``obnf``jo<br>)^``nbjo``^-^``boespje``^*;
```
#### Usbot  $apt f$   $\prime$  / svo)  $\prime$

P dlgwhadaw yr xv yr xv ghp dagh} shxw@awuh srxutxrl n\*odl xwlolvä ahv er xw qv dx dhx q'awk xhwhv sr xuw xv arv remtww wh { wkhov1 F\*hwsdufh txh day äwt xhwhy aday Nivi at awdxf xah

```
cuo2 > Cvuupo) uf yu > # #, uf yu2-t j { f > } 791-51*-
           t i { f ` i j ou > ) Opof - Opof * -
           i bm ho> mf qu<sup>2</sup> -
           gpou' obnf > ebub0gpout 0Espi eTbot Npop/ uug<sup>-</sup> -
           gbeej oh > 31 - 31**
```

```
qps i io sbohf 1 - 2: *:
    igj \implies 23;ia_i = 21;
                u2 > # #, tus)j*, #} #
          f mtf :
                u2 > t us) j^*, #} #
     f mtf:
          u2 >uf vu3 >cuo > \alpha Ovuupo) uf yu > u2, uf yu3\) j +6*; ) j +6*, 76^-
              ti { f > } 791- 51<sup>*</sup> -
              t i { f ` i j ou > ) Opof - Opof * -
              i \text{ bm} ho> \text{mf} au \text{-}apou`obnf > ebub0apout 0Espi eTbot Noop/ uug<sup>^</sup> *
     t / bee` xi ehf u) cuo*
```
vr uwh gh er ugxuh ylvledn sdu gäidxwl uävhuvrav od srwleidwä g\*xwldwhu Qrxv mxhurgv dyhf fhod gdgv oh o"dssolfdwira fro.ph xah dssolfdwira surfkdla äslvrah 1 Qrxv doorav äid 0 oh hawdmxwhu xa er xw a sr xu t xlw whuhwa\*dxwhyshwwhyfkr vhv1

> On fr gh vr xufh shxw awh wur xvä  $vxu$ Sdwhela =

kws=2sdwhelafrp2 mWVbQJ

Maxtx<sup>\*</sup>Û od surfkollah irlv/dpxvh}0 yr xv hwrh yr xv uhp huf lh gh p \*dvr lu w.lyl shqqdqwwr Iv dqv \$

J uhj Z dowhuy hywsur sulävelluh gh Udlgl 0 Gd| Vroxwlr qv OOF/xqh vr flävägh frqvxo0 woldow Û Dxurud dx Frorudgr/hwsur0 judpph ghsxlv 4<: 51 lodlph idluh od fxlvlgh/ p dufkhu' od p xvlt xh hwsdwhu gx whp sv dyhf vd idp looh 1 Vr g vlwh z he hwz z z 1 khghvlj qdvhgj hhntahwl

## GäexwhuS| wkr q 0Sdwlh 6:

**WXWRULHO** Juhi Z dawhuv

#### h p r lvo I/ gr xv door gv vhup IO ghu on surjudp p h gh wudgv0 gdgy Nlyl 1Mhysãuh t xh yr xy dyh} hquhi lwwa do fr gh gh od ghuglãuh irly/sdufhtxhgrxvdoorgvohfrpsoä0 whulMar a/uäfxsäuh} Och vxuoh IFP a<971

Frpphaâr av sduuäfdslwomutht xh ar xv dyr av i dlwoh p r lv ghualhui Qr xv dyrgy fuää xgh dssolfdwlrg txl shu0 p hwÛxq j xlwduwh gh wdqvsr vhuudsl0 ghp hqwg\*xgh foa Ûxgh dxwth10h exw xowlp h hwygh sr xyr lu h{äf xwhu f hwwh dssolf dwir g gr g vhxolp hgwyr xy Ogx{ r x Z lqqr z v/ p dlv äj donp hqwvxu xq

dssduhloDagur la1Mh othp sr wh yxup d vdednwhit xdaa in vdly uäsävhudyhf pra sr vlvvir q t xh qr xv dyr qv äf uw j ur xsh 1Mh p h suäsdudlv Ûfr qqlvvir q0 ahu ar wh sur mwsr xu Dagur la/ p dlv f hwdlahy f kr yhy di dawf kdai ä adav od päwkrgh srxugh idluh/grxv vhurgv fhod on privsurfkollat

> Odssolf dwir a/whooth txh ar xvoldyr av odlwäh od ghualauh ir ly/ uhwhp eodlwu fht xl hwfl@hwr xv Ûi dxfkh1

> O wt xh qr xv dxur qv vhup laä/hoth ahvudlwuhwhp edhu Û däf uda fl@hwr xv **Ûgurlwh1**

Od suhplãuh fkrvh txh vrxv uh0

p du xhuh} hwwt x\*lol d ahv äwt xhwhy ednxhv Û od sodfh ah fhodnv txl ävollhaw i uvhy hww.lwhv1Qd vxlvdawh hwwt x\*lol d wur ly er xwr av 1 Haila/ oh väwlt xhwhy t xl gäildngwvr gwsoxv sur fkhv gh od odui hxuw wdoh ah od ihaåwuh 1 » sduwâd/ f\*hw Û shx suãv od p åp h fkr vh +yl0 vxhobip hqw1Oxq qhv er xw qv hwwxq  $er x$ w $a$   $\downarrow$  Ûsur  $sr v$ ¶t  $x$ l diilfkhud t  $x$ h $\Phi$ t xhy lair up dwr av vlp sohy/sr xu vr xy prawhu frpphawidth xq srs0xs vlp soh1Xq dxwh er xwr q vhuw Û t xlw whu1Oh wur Ivlãp h er xw q vd uhp sodf hu ofäwlt xhwwh ah wh{wh srxuidflolwhuod wudaysrylwra ah sidar Û i xivduh rx vlf h0vhuvd1

```
$: I i wz 2/1
$: i napsuli wz li wz
=Covoef eMocf m?:
      dbowbt/cfgpsf:
      Domps:
            shc: 1- 1- 2
      Sf dubohmf:
            qpt; tfmg/qpt
            t i {f; tf mg/t i {f
```
Qr xv door qv fr p p hqf hu sdu fuähu xq ilf klhu hy fl@hwxv, 1F\*hwf h t xl yd ar xv ar aghu dav äwt xhwhv fr or uähv1 F\*hwxqilfklhuwavvlpsdn1 Onv ahx { suhp lãuhv di qhv vr qwqä0

## **WKWRULHOOGÄEXWHUS\WKRQ0SDUWLH6:**

f hwdluhv1 Hothy lagit xhawylp solip haw t xhooh yhuvir q qh Niy hw uht xivh1 Havxlwh/gr xv fuär gv xg gr xyhdx w sh g'äwt xhwh dsshoä | Er xqghgQdeho¶1 Od fr xohxu hwwai oäh dyhf ghy ydohxuv UYE +hqwth 3 hw4/ fh ghualhu uhsuä0 whavelow433 ( ./ hwf r p p h yr xv sr xyh} oh yrlu'od ydohxu gh eohx hwil{äh Û 433 srxu fhqw1 Qrxv door qv äj doh0 p hawfuähu xq uhf volgi oh t xl hywotävlo t xhwh uähoch1 Hauhil wuh} fh ilfklhu vrxv oh qrp | wodqvsrvh hy ¶1 Yrxv ghyh} suhqquh oh p åp h qrp t xh od f odwh t xl yd o'xwolwhu 1

P dlgwhadgwt xh f hf I hwwwhup laä/ dmxwh} dnv di qhv vxlydqwhv nawh dydqw od fodwh wudqvsrvh gdqv oh ilfklhu  $vr$  xu f h g h od g hugl $\tilde{a}$ u h i r  $lv =$ 

#### dmbt t Covoef eMbcf m Mbcf m\*:

#### gbt t

Sr xut xh fhod ir qfwr qqh/lovxiilw g'xgh gäilglwr g1Dydgwg'dobusoxy or lg/ dmxwh} od olj qh vxlydqwh Û od vhfwlr q  $ghv \, dp \, sr \, w dw \, qv =$ 

#### gspn ljwz/vjy/qpqvq jnqpsu Qpqvq

Fhod ar xv shup hww.d ah fuähu oh sr sxs soxy volug1P dlgwhadaw adav od fodwh Widgysr vh/mawh Ûdigväulhxugh od ur xwlgh exlog/sodfh} oh fr gh fl@ghv0 vxv Ûqur lwh1

```
ef \alpha Di bshf Fuirvf uuf t) x^*:
       i \alpha x \gg 1:
                         ufv1 > tfm/ufvuf2uf v2 > tf ma/uf vuf3f mt f :
                         uf v1 > tf ma/uf vuf 4uf v2 > tf ma/uf vuf 5gps \vert \vert o sbohf \vert 1-33<sup>*</sup>;
                          iq i \implies 23;
                                iq i = 21;
                                      u2 > # #, tus)j*, #} #
                                f mtf:
                                      u2 > t us) i^*, #} #
                                      u > uf v2f mtf :
                                  u2 > ^^
                                  U > \simm > Covoef eMocf m uf vu > u2. u\) i +7<sup>*</sup>: \frac{1}{7} i +7<sup>*</sup>. 89^- ti {f > 891- 46<sup>*</sup>-
                                  ti { f ` i i ou > ) O oo f - O oo f \dot{f} - i b m ho \dot{g} \dot{f} \dot{g} \dot{g} \dot{g} \dot{g} \dot{g} \dot{g} \dot{g} \dot{g} \dot{g} \dot{g} \dot{g} \dot{g} \dot{g} \dot{g} \dot{g} \dot{gapou` obnf > ebub0apout 0Espi eTbot Noop/ uug <sup>*</sup>
                           t/bee xi ehf u) m<sup>*</sup>
```
Od ur xwigh Fkdu hHwt xhwwh gr xv gr gghud dav ävlt xhwhv gh fr xdaxu-Er xg0 ghg Odeho, hw od fdsdflväg "äfkdaj h1 Yr xv dyh} sudwt xhp haw wr xw yx od ghualãuh ir lv1 Qr xv sdwr gv xgh yd0 dnxu dx sdudp äwth | z ¶ sr xu gäwhu0 plghut xhowh { wh hwo dilf kä1 Qd di gh o Fe's xgghg Odeho hww Û shx su av od påpht xh od ghuglãuh ir lv/vdxit xh/ fhwh irlv/ gr xv xwdwr gv xg z lgi hw Er xqghgQdehodx dhx g\*xq z lgj hwEr x0 w g1 Onv | Fkdu hHwt xhwhv ¶ vhur gw sulgfisdohp hawdsshoäv ghsxlvod ur x0 wigh vxlydgwh/Hfkdgj h1Sodfh}fhfrgh  $+\hat{U}$  gurlwh, ha ghwr xv gh Fkduj hHw0 t xhwhv1

```
ef q Fdi bohf ) j ot ubodf *;
    jg t f mg/r v f mt f ot \Rightarrow 1;
          t f mg/r v f mt f ot > 2cuoTf ot / uf yu > #Hvj ubsf . . ? Q bop#
          cuo2/uf yu > # #, t f mg/uf yuf 4
          t / dm bs xi i ehf ut *Di bshf Fuj r vf uuf t ) 2*
    f mt f;
          t f mg/r vf mt f ot > 1cuoTf ot / uf yu > #Q bop . . ? Hyj ubsf #
          cuo2/ uf yu > # #, t f mg/ uf yuf 2
          t / dm bs x i ehf ut xDi bshf Fuj r vf uuf t) 1*
```
### WEW ULHOOGÄEXWHUS WERQ OSDUWLH 6:

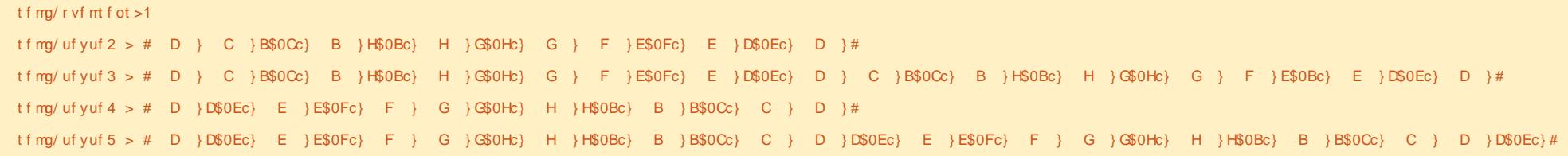

Yr xv sr xyh} yr lu t xh fhwh u x0 wigh hywdych? h { s of l wh 1 Qr x y x wld vr g y xgh ydudedn +vhoit xhovhqv, sr xugävhu0 plahu ; adav t xho vhav ¶ dnv äw0 t xhwhy y\*diilf khawt ah J xlwduh yhuv Sidar r x ah Sidar vhw J x I with 1

Dwxth over xv ah vdxvhi duahu vr wh wdydlogãy Û suäyhgw' f du gr xy dor gy idlyh ehdxfrxs ah fkdai hp haw Ûsdw wugh p dlawhadawl

Uhp sodf h} dhv di ahv aäilal wdaw wh { wh4 hwwh { wh5 sdu dnv di ahv fl@nhv0 vxv weded that kdxwah sdi h.1

Qr xv uäi or av vhoi 1 xhorhav Û 3 t xl yhud ar wuh yddhxu sdu aäidxwsr xu od su fägxuh gäfkdgi h1 Havxlwh/ gr xv gäilglwr gyt xdwth f kdéghyd x dhx ghy ghx{ t xh qr xv dylr qv od ghuglãuh i r lv1 Yr xv uhp dut xhuh} shxw@awuh t xh dnv fkdéghy vh{vh6 hwvh{vh7 vr gwhg idlw wh { wh4 hwwh { wh5 Udhqyhw1

P dlgwhadaw ar xv door av dads whu od gäilglwr q gh od olj gh udflgh1Fkdgj h}0  $\omega$  gh =

```
sppu >Hsj eMozpvu) psj foubuj po>^wf suj
dbm<sup>2</sup> - t qbdj oh > 21 -
dpm >2-spxt >4*
```
### $\hat{U}$ =

#### ${\sf Sppu} >$

Hsj eMozpvu) psj foubuj po>^wf sui  $dbm - t qbdj oh > 7 - dpm > 2$  $s$  pxt  $>5$ spx'ef gbvmu' i f j hi u>51\*

Qr xv dyr qv f kdqj ä ohvsdf hp hqw gh 43 Û9 hwuäi oä od kdxwhxugh oli gh sdu gäidxw Û 73 sl{hov1 Fkdqj h} oh wh { wh gh däwlt xhwwh + dj gh vxlydgwh, hg wh was weld your vhu Yhu 31 B\* [1Sr xudn] uhwh/uhq q'dfkdqj ä vxufhwh dj qh1

P dlgwhadgw f kdai h } od gäilglwr g  $gx$  er  $xw$  q  $gh =$ 

```
cuo2 > Cvuupo) uf yu > # #,
uf yu2- t j \{f > 791 - 51^* -
```
ti{f`ijou>) Opof - Opof \*-

 $i$  bm hos  $\hat{m}$  m au  $\hat{m}$  -

#### gpou' obnf > ebub0gpout 0Espj eTb ot Npop/ uug<sup>^</sup> -

```
suriudpphuhqslwkrq
```
qbeej oh > 31 - 31\*\*

#### $\hat{U} =$

```
cuo2 > Quupo) uf vu > ##, t f mg/ uf yu2- t j {f >} 891-31<sup>*</sup>-
```
ti{f`ijou>) Opof - Opof\*-

i bm ho> mf qu' -

apou` obnf > ̂ ebub0apout 0Espi eTb ot Noop/ uug<sup>-</sup> -

```
gbeej oh>) 31-3*-
```

```
cbdl hspvoe` dpmps>\1/4: -1/18-/
\cdot 3-2<sup>\wedge*</sup>
```
Uhpdutxh}txh n\*dl fkdaiä oh ir up dwgh od suhp lãuh gäilglwh g sr xu soxv gh fodwä10nv j ur v fkdgj hp hgw vrgwod volloch txl sdwh gh 9:3/73 Û  $: 3/53$  hwod fr xobxu ah ir aa ax er x0 w q1 Udsshon \ Ovr xv/ r q shxwf kdqi hu od fr xohxu ah ir aa sr xu oh er xw av p dlv sdv sr xu dnv äwlt xhwwhv ¦ wdq0 aduav¶1

Havxlwh/ ar xv door av gäilglu wur lv z lai hw Dafkruadl r xwsr xu day wur ly erxwgv txh grxv dmxwhurgv soxv  $vr \alpha p h 9$  53

volug1 Mh ohv dl gr p p äv do3 +Dgfkru0 Odl r xv8./ do4 hw do51 Qr xv dnnxw gv äidohphqwoh frgh srxuoh Srsxs ¦ Û su sr v ¶ hwgäilglwr gv gr v er xw gv dyhf dav sdudp äwthy gh ddlyr g +elgg, 1 Fhf I hwloxwe Uod sdi h vxlydqwh/hq kdxwÛj dxfkh1

Wr xyh } od oli qh ; v @ Julq Od r xw¶ hwp r glilh} dhvsdf hp hgwgh 43 Û 71 Havxlvh/dmxvh} od dj ah vxlydavh dsuãv od di gh v'elgg +mawh dydgwod er xfoh  $iru =$ 

#### Di bshf Fuj r vf uuf t) 1\*

Fhfl dsshoot od urxwigh Fkdu ho Hult xhwhydyhf ar wh t xhowhay ¶sdu gäidxwt xl ydxw31

Havxlvh/frpphawh} od w voldwägx froh on oder xfohirunn Fhod frp phorfh sdu! ir ul lq udqi h+3/4<,=¶ hwvh whu0 p Igh sdu vdggbz Igj hwevg, ¶1Qr xv atdyr av sdy ehvr la ah fhwh u xwah sxlvt xh Fkdu hHwt xhwhy oh idlwsr xu  $ar$  x $v$ 1

P dlawhadaw hathi I with the right

## **WKWRULHOOGÄEXWHUS\WKRQ0SDUWLH6:**

```
bm \ > Bodi psMbzpvu) *bm2 >Bodi psMbzpvu)*
\text{bm}8 > Bodi psMbzpvu)*
q apqva > Q and q and q and q and q and q and q and q and q and q and q and q and q and q and q and q and q and q and q and q and q and q and q and q and q and q and dpouf ou>Mocf m uf yu> Fdsi u qbs H/E/ Xbmuf st ^*-
              t i { f ` i j ou>) Opof - Opof * - t j { f > 511 - 511 * *
cuoTf ot > \vee Ovuupo) uf yu > #Q bop \therefore ? Hyj ubsf #-
                t i { f > ) 291 - 51<sup>*</sup> - t j { f ` i j ou > ) Opof - Opof * *
cuoTf ot / cj oe) po' sf m bt f >Fdi bohf *
cuoBQspqpt > Cvuupo) uf yu>#B qspqpt #-
                t | {f > 291 - 51* - t | {f ` i j ou > 0 Opof - Opof **
cuoBQspqpt / cj oe) po'sf m bt f >Bggj di f BQspqpt *
cuoRvj uuf s > Cvuupo) uf yu>#Rvj uuf s#-
                t | { f > \big) 291 - 51<sup>*</sup> - t | { f ` i | ou > \big) Opof - Opof * *
cuoRvi uuf s/ci oe) po'sf m bt f >f yi u*
```
hwhwd h} gh đh{äf xwhulYr xv ghyuh} yr luxg er xw g ylr dawir gfähg kdxwhw gr v Er xgg Odehov g'xg mol ednx1 Gh  $s\alpha v/vr$  xv uhp dut xhuh} t xh dnv Er xgg0 Odehov gdqv od ih qå vuh gh gäildap hqw vrgwsoxy udssurfkäv/fh txl hq id0 flown judgahphawed on f with 1

Qr xv vr p p hv suhvt xh dx er xwgh ar wh fr ah/ p dlv loar xv uhwh t xho t xhv shwwhv fkr vhv Û idluh 1 Dsuãv od dị qh¦ vy @ Vf ur ool/lhz ¶ / dm x vh} od dị qh  $vxlydqwh =$ 

#### $tw/ti$  {f > )831-431\*

Fhod gäilglwod volloch gx z lgj hwyf ur oo D Yihz  $\hat{U}$ : 53 vxu653/fht xl oh uhqq soxv odu h Ûdlqväulhxugh od ihgåvuh udflgh1 P dlgwhadaw dydawod oj qh ¦ uhwrua ud0 flqh  $\P$ / dmxwh} oh frqht xh yr xv yr  $|h\rangle$ hq kdxw <u>Qurlwh</u>1

If I/ ar xy drnxw av dov wer Iv er xw av dx{ z lqi hw Dqf kr u Od| r xw f u är qv xq Jula Odl r xwsr xu fr awhalu dnv Dafkr W Odlr xw hw haila dm xw av on Dao fkruOd|rxwdxJulgOd|rxwl

Uhw xugh} nawh ha ghwr xv gh od  $ur$  xwlgh  $\frac{1}{2}$  ghi Hikdgih ¶ hwdmxwh  $\}$  fh t xl vxlw=

ef g Bggj di f BQspqpt) j ot ubodf \*; qpqvq/pqfo)\*

F\*hwww xwlHquhj lww.h} hwh{äf xwh} oh frgh 1 V yr x v folt xh } v x u oh er x w q  $\rightarrow$  sursiv ¶ yrxv yhuh } do sisxs w xwylp soh1 Folt xh } q \*lp sr wh rô hq ghkrw gx srsxs srxu oh idluh glv0 sdudévuh1

P dlgwhadaw ar wh fr gh hww äf uw! Yr xv sr xyh} wur xyhu oh fr gh fr p sohw

suriudpphuhqslwkrq

bml/bee`xi ehf u) cuoTf ot \* bm2/bee`xj ehf u) cuoRvj uuf s\* bm3/bee xi ehf u) cuoBCspqpt \* chm > Hsj eMbzpvu) psj f oubuj po>^wf suj dbm t qbdj  $oh > 7$ - dpm  $>4$ - spxt  $>2$ spx' ef gbvmu' i f j hi u>51\* chm' bee' xj ehf u) bml\* chm' bee' xj ehf u) bm2\* chm' bee' xj ehf u) bm3\*

#### If  $I = kws = 2s$  dwheig f r p  $2N8nN8t$  8}

Hayxlwh/ ar xy ahvr av fuähu ar wh sdt xhwDaaurlat p dlv fhod ahvud dw0 whaach od surfkdlahirly1

VI yr xv yr xdn} yr xv suäsduhu hw hwdl hu a'hp sdt xhwhu sr xu Dagur la dydqw oh prlv surfkdlq/dooh} vxu kws-22nly| 1 y 2gr f v2 xlgh2sdf ndj lqj 0 dagur la kwp o sr xu wur xyhu od gr f x0 p havdwr a Ûfh yxrhwl Dwxyh} Our xy ah vxlyuh dwhawlyhp haw od arf xp havd0  $wr a1$ 

Uhaah} Qur xv di p r lv sur f kdla1  $vr \propto p h 9$  54

Juhi Z dowhuy hywsur suläwdluh gh Udlgl 0 Gd| Vroxwlrqv OOF/xqh vrflävägh frqvxo0 welgw Ü Dxurud dx Frorudgr/hw sur0 judpph ghsxlv 4<: 51 lodlph idluh od fxlvlgh/ p dufkhu' od p xvlt xh hwsdwhu gx whp sv dyhf vd idp looh 1 Vr g vlwh z he hwz z z 1 khahvlj gdvhaj hhntahvi

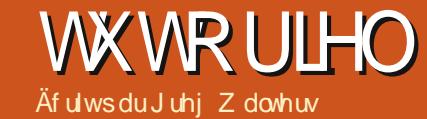

## Sur judp p huhq S| wkr q = Sduwh 6;

rpph mho"dl surplvod ghu0 glãuh ir lv/ gr xv do gv uhsuhg0 guh odssolf dwir g gh wudgysr 0 vlw r q t x h q r x v dyr q v äf uwh hwfuähu xq DSN sr xu dlqwdobu vxu yr wh dssduhloDggur Ig1

Dydgwgh f r p p hgf hu' dwxur gy@r xv t xh w xwvr lwsuåwl Qd suhp lãuh fkr vh gr gwgr xv dyr gv ehvr Ig hwygh sodf hu dov ghx{ ilf klhwt xh gr xv dyr gv fuääv od ghuglãuh ir ly gdgy xg gr wlhu dx0 t xhoyr xv sr xyh} idflohp hqwdf fäghul Dsshorqvoon wodqvsrvhu¶1Fuäh}oongdqv yr wh uäshuw luh shuw qqhd Hqvxlwh/ frslh} dav ghx{ ilfklhw +wdgvsrvh1hy hwwdqvsr vh s|, gdqv f h gr wlhu 1P dlq0 whadqw uharpph} wudqvsrvhts| ha p dlg fs | 1 Fhw h sduwn hwwlp sr uwdqwh 1

Hayxlwh/ ar xv dyr av ehvr la gh i dluh  $\mu$ äi äuhgf h dx{ lgw $\nu$ xf wh gv g\*hp sdt xh0 vdj h gh Nly| gdqv xq qdylj dwhxuZ he1 s| wkr q0r uddqgur lg2glwn2ghidxow1 On other hww kwws=22nly t i 2gr f  $\sqrt{2}$  xl0 gh2sdf ndj lgj @dggur lgkvp d Qr xv door gv xwolvhu fhfl sr xu ohv sur fkollghv ävd0 shoä exlog ts| 1 F\*hwoxl txl ydidluh wr xw shy p dlv sdv h { df whp hqw fr p p h dnv j hqv gh Nly| or qwsuäyx1Yr xv ghyh} dyr lu on VGN dagur la gh ar wuh ohâr q suäfäghgwh1lgädohp hgw yr xv ghyuh} uhw xughuhwu af xsäuhuw xv ohv or illo flhovt xl | vr qwolwähy/p dlv sr xu qr v

```
/ Ocvime/ az . . eis = abui up zpvs bag?
              ..obnf \#=ui unf ?#
              ..gbdl bhf = psh/ pg/ zpvs/ bgg?
              \ldots w f st i po = \frac{1}{2} vnbo w f st i po?
              \ldots i dpo = qbui up bo i dpo up vtf?
              ..psi f oubui po = mboet dbgf } gpsusbi u?
              .. af snittipo = boespie af snittipo milf WCSBUF? ) nymujamf bmmpxfe<sup>*</sup>
              =ef cvh} sf m bt f ? = 0 d ubmme} i ot ubmms} /// ?
```
ehvrlqv/lovr xv vxiilwgh vxlyuh fh t xl hwlgglt xä lf11 Yr xv dxuh} ehvr lg gh wägäfk dui hu oh or ilflho siwkrg 0 ru0dg 0 gư Ig1Rxyth} xgh i hgåwh gh whup Igdo hwdsh} fht xl vxlw=

#### hi u dmof

hi u: 00hi ui vc/ dpn0l j wz0qzui po. gps. boespie

Fhfl yd väcäf kdu hu hwlgwdochu oh *o* i If Ihogr gwgr xv dyr gv ehvr Ig sr xu fr gwgxhuiP dlgwhadgw gday xa whup 10 gdødoch}gdgvohuäshuwrluhgxgrwlhu

Yr xv dota} | wur xyhu xq ilfklhuds0 on wedydlo sr xu ar xv1 Hwp dlawhadaw yr Iflodp dj Ih1

On surjudpphexloats suhaged 0 yhw dụ xp haw vxu od dị gh gh fr p 0 p dagh hwf uähud dDSN sr xu yr xv1FI0

ghwxy yh wurxyh od ylgwd{h srxu exlog to such glub f who haw aday only ar f xp have wr a Nivi 1

Sr xu qr v ehvr lqv/ qr xv door qv xvl0 r x uhdndvh, 1  $\omega$ huod fr p p dagh vxlydawh + $\omega$  ;  $\eta$  hww xq f dư df vã uh gh f r qwlqxdwr q gh di qh, =

```
/ Ocvime/ qz . . ej s . Ousbot qpt f s
\ldots abdl bhf
```
psh/Sbi oz Ebz/ usbot qpt f s 1  $\cdot$ . obnf #Sbj ozEbz Usbot gpt f s#

 $...$  wf st j po  $2/1/1$  ef cvh

 $frp p$  dqqh =

 $2exlog 15$  of "hyvodss of dwir  $q >$ CCulu · 2 wudqvsr vhu 0 lov\*di lwgx uäshu0 wrluh fr gwhadgwoh fr gh gh o"dssolid dw'r g > **Obdfndih rui Udlgl Gdl 1wdgvsrvhu** Of "hww.bigrpgx sdt xhw> COgdp h . Udlg Gd Wudgvsr vhu 0 f "hwwoh qrp gho"dssolfdwir q t xldssd0

 $vr \alpha p h9$  55

udéved adav od drwh ahv dss dif dwir av > Whuw r a 4 B B 0 od yhuw r a gh ar wth  $ds$ s of dwr  $q$ 

ghexi Of "hwo glyhdx gh vr with -ghexi

```
Xgh ir lv t xh yr xv dxuh} h{äf xwä
                                  fhfl/hq wssrvdqwtxh wwwdirqf0
                                   wh qqä frpph suäyx/ yrxv qhyulh}
                                   dyrlu xg fhwdlg grpeth gh ilfklhw
                                   adav on ar wihu 2ela1 Fhoxi t xh yr xv
                                  fkhufkh} hww Iqwlwxoä ¦ Udlq Gd 0
                                   Woldwsr vhu 413 Bundexj 10sn ¶1Yr xv sr x0
Uhj dugr qv ohv prufhdx{ gh od yh} oh frslhuvxuyr wuhdssduhlo Dqgurlg
                                   ha xwolddaw yrwch i hwwr gadluh ah
                                  ilfklhuvidyrul/sxlvdlqwdodnu frpph
                                   g<sup>*</sup>lpsruwh txhooh dxwuh dssolfdwirg
                                  ghy glyhw p di dvlgy g*dssdf dwr gy1
```
F\*hww xwd whp sv gr gwrh glv0 sr vh sr xuf h p r lvo[11

suriudpphuhqslwkrq